# T1: Data models and query lang [L2: SQL \(continued\)](https://northeastern-datalab.github.io/cs7240/sp20/)

Wolfgang Gatterbauer

CS7240 Principles of scalable data management (sp20) https://northeastern-datalab.github.io/cs7240/sp20/ Version 1/10/2020

Topic 1: Data models and query languages

• Lecture 1 (Tue 1/7): Course introduction, SQL

○ Introduction, SQL (a refresher)

- Lecture 2 (Fri 1/10): Relational algebra, calculus & Codd's theorem
- Lecture 3 (Tue 1/14): Information theory & normal forms
- Lecture 4 (Fri 1/17): Alternative data models

Pointers to relevant concepts & supplementary material:

- SQL refresher: [SAMS'12], [Cow'03] Ch3 & Ch5, [Complete'14] Ch6
- first-order logic, relational calculus, relational algebra, Datalog, Codd's theorem: [Alice'95] Ch3 & Ch4 & Ch24.1, [Cow'03] Ch4, [Complete'14] Ch2 & Ch5
- normal forms and their information-theoretic justification: [Complete'14] Ch3, [Lee'87], [Arenas, Libkin'05]
- o alternative data models and NoSQL: [Hellerstein, Stonebraker'05], [Sadalage, Fowler'12], [Harrison'16]

#### Topic 2: Complexity of query evaluation

- Lecture 4 (Fri 1/17): Conjunctive queries 1
- Lecture 5 (Tue 1/21): Conjunctive queries 1
- Lecture 6 (Fri 1/24): (A1 due) Query containment & minimization
- Lecture 7 (Tue 1/28): Acylic queries
- Lecture 8 (Fri 1/31): Cyclic queries 1
- Lecture 9 (Tue 2/4): Cyclie queries 2
- Lecture 10 (Fri 2/7): (A2 due) Top-k

Pointers to relevant concepts & supplementary material:

- $\circ$  semantics of conjunctive queries, connection to constraint satisfaction problems (CSPs) and homomorphisms, data vs. query complexity: [Kolaitis, Vardi'00], [Koutris'19] L1,
- o query containment, query minimization, adsorption: [Koutris'19] L2
- acyclic joins: query hypergraph, Yannakakis algorithm, GYO reduction, dynamic programming, algebraic semirings, ranked enumeration: [Alice] Ch6.4, [Koutris'19] L4, [Tziavelis+'19]
- cyclic joins: tree & hypertree decomposition, fractional hypertree width, AGM bound, worst-case optimal join algorithms, optimal algorithms, submodular width and multiple decompositions: [AGM'13], [NPRR'18], [KNR'17], [KNS'17]
- top-k: [Roughgarden'10], [Ilyas+08], [Rahul, Tao'19], [Tziavelis+'19]

#### Scribe sign-up sheet

Please sign-up to be the scribe for 3-5 lectures (depending on the number of students in class) by first copying this template below and create one single "student answer" in Piazza that all students can then edit (https://trunkuserguide.screenstepslive.com/s/5891/m/18197/l/195294-how-do-students-respond-to-other-student-s-questions-in-piazza)

Notice that we may have lectures that continue the topic from a previous lecture. In those cases it is best for the scribes to work together on a single document for two lectures (we will discuss those situations in class).

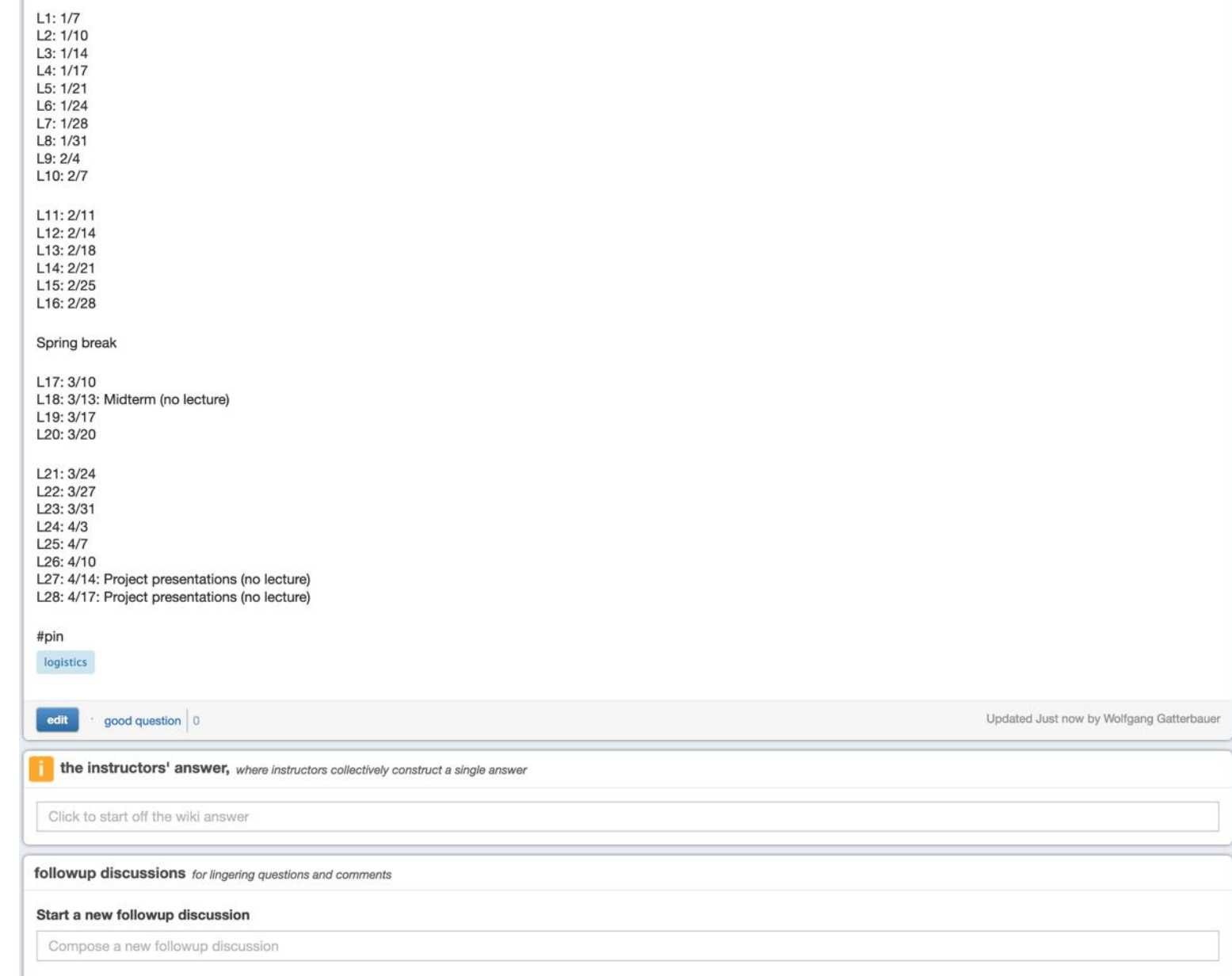

# Outline: SQL (a refresher)

- SQL
	- Schema and keys
	- Joins
	- Aggregates and grouping
	- Nested queries (Subqueries)
	- Understanding nested queries

#### Subqueries = Nested queries

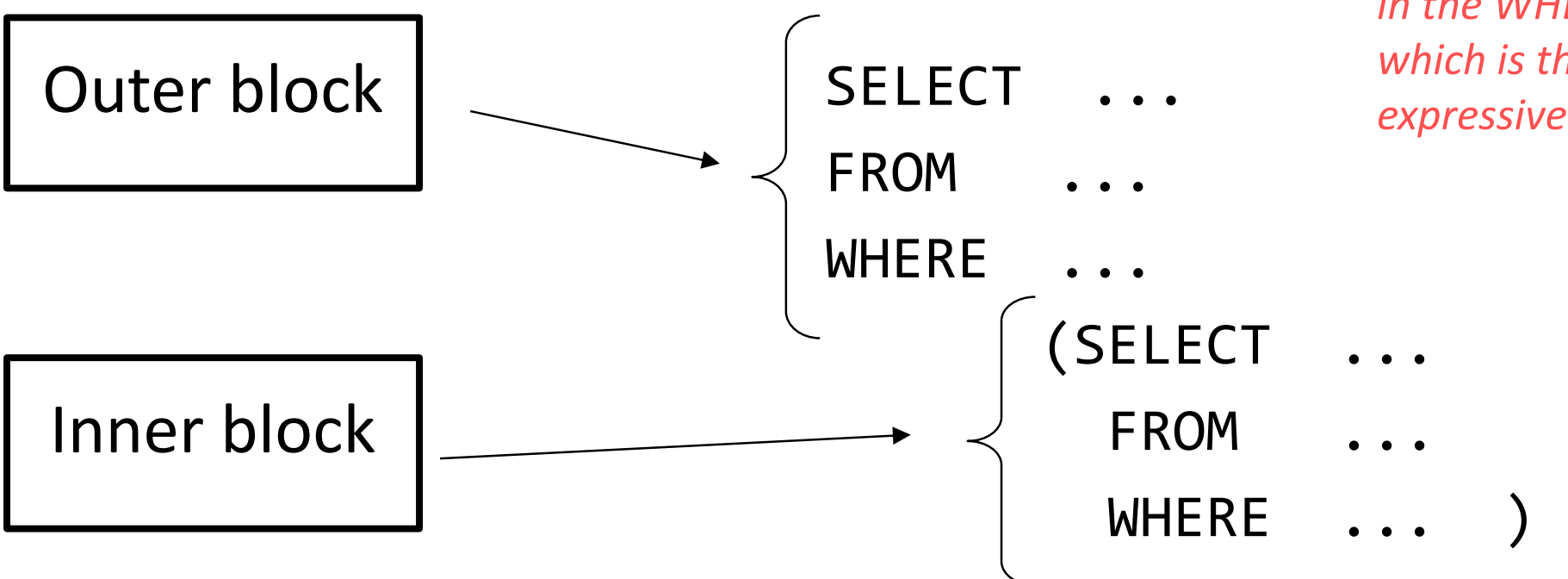

• We can nest queries because SQL is compositional:

- Everything (inputs / outputs) is represented as multisets
- the output of one query can thus be used as the input to another (nesting)
- Subqueries return relations
- This is extremely powerful!

*We only focus on nestings in the WHERE clause, which is the most expressive type of nesting*

#### Subqueries in WHERE

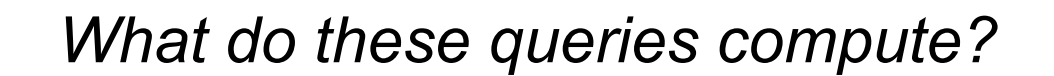

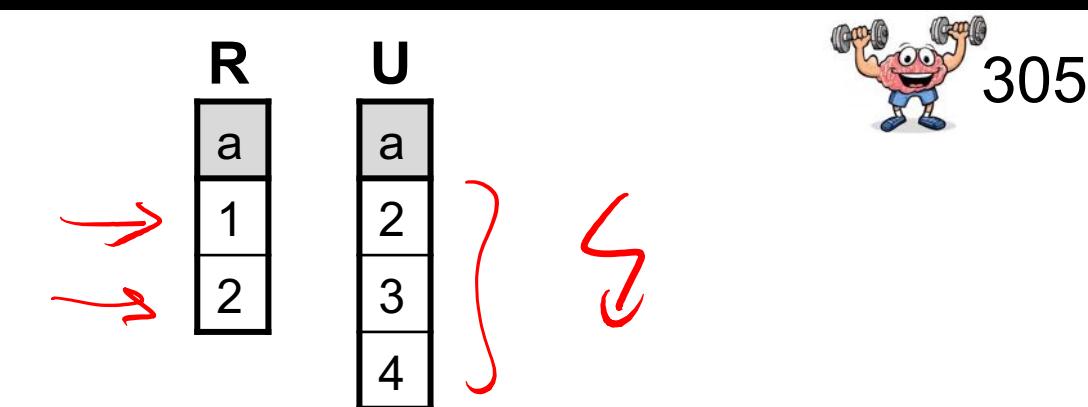

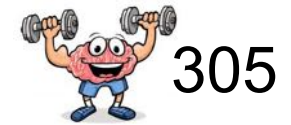

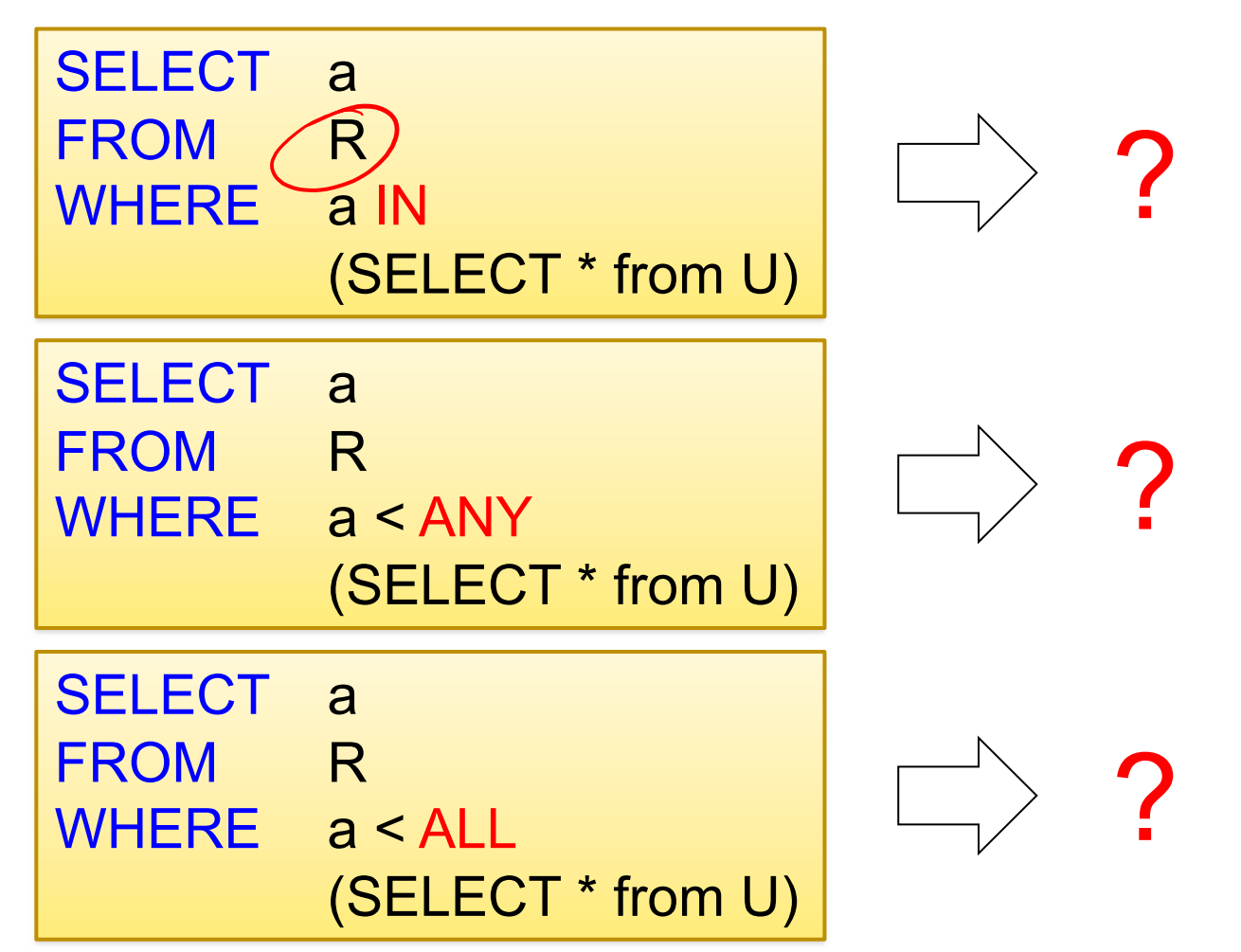

#### Subqueries in WHERE

*What do these queries compute?*

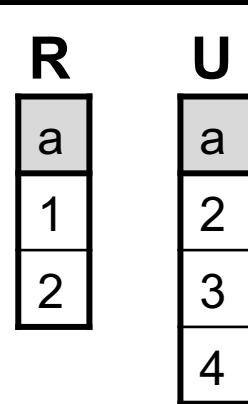

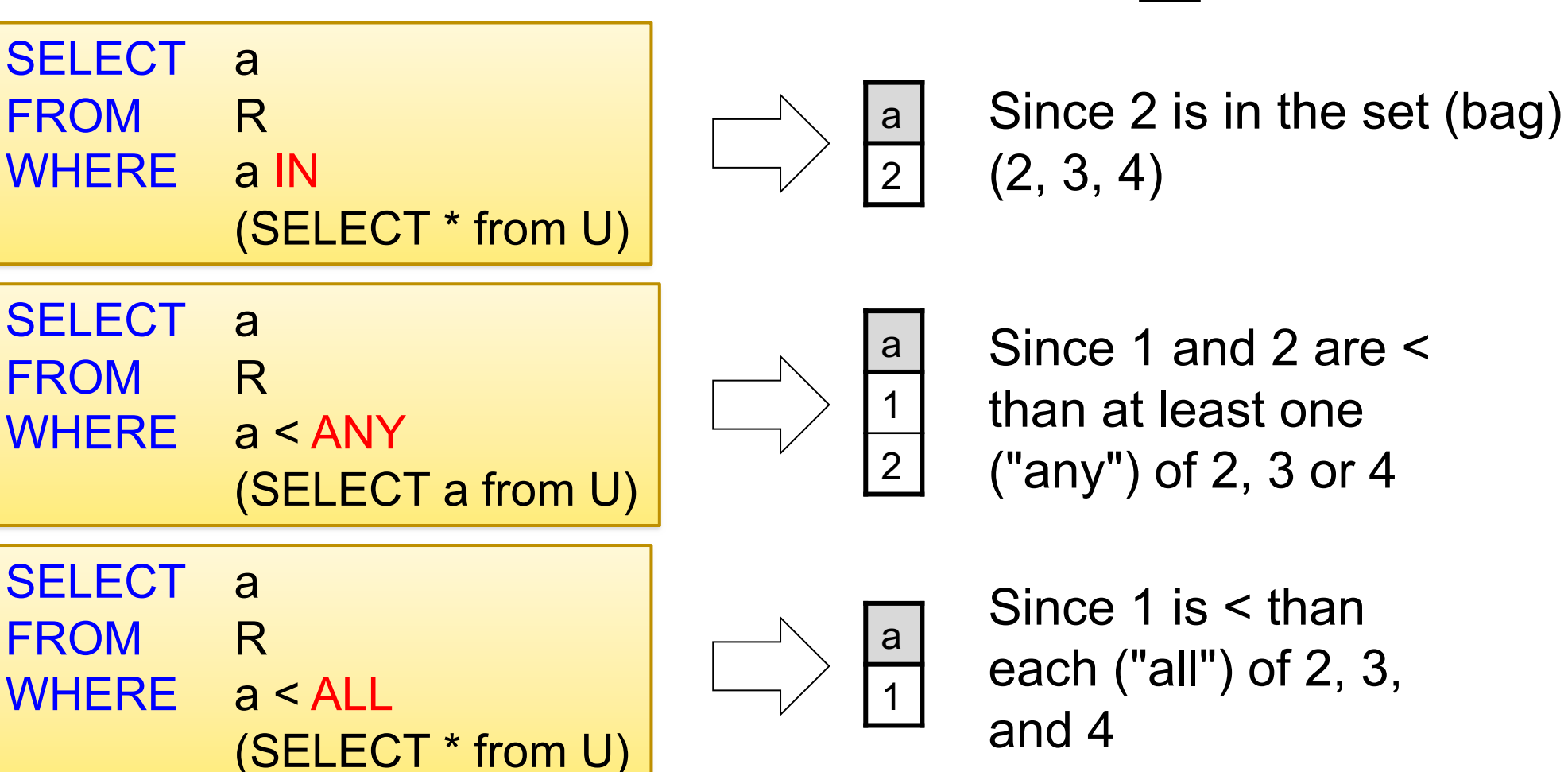

305

#### Correlated subqueries

- In previous cases, the nested subquery in the inner select block could be entirely evaluated before processing the outer select block.
- This is no longer the case for correlated nested queries.
- Whenever a condition in the WHERE clause of a nested query references some column of a table declared in the outer query, the two queries are said to be correlated.
- The nested query is then evaluated once for each tuple (or combination of tuples) in the outer query.

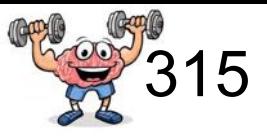

Product (pname, price, cid) Company (cid, cname, city)

Existential quantifiers  $\exists$ 

*Q: Find all companies that make some products with price < 25!*

Using **IN**:

SELECT DISTINCT C.cname FROM Company C WHERE C.cid IN (1, 2)

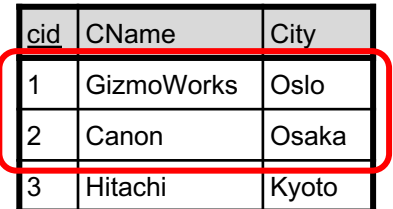

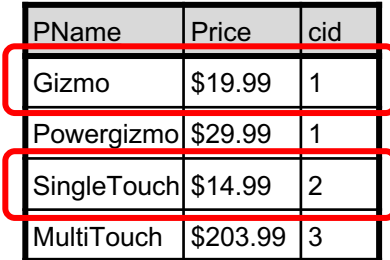

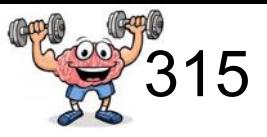

Product (pname, price, cid) Company (cid, cname, city)

Existential quantifiers  $\exists$ 

*Q: Find all companies that make some products with price < 25!*

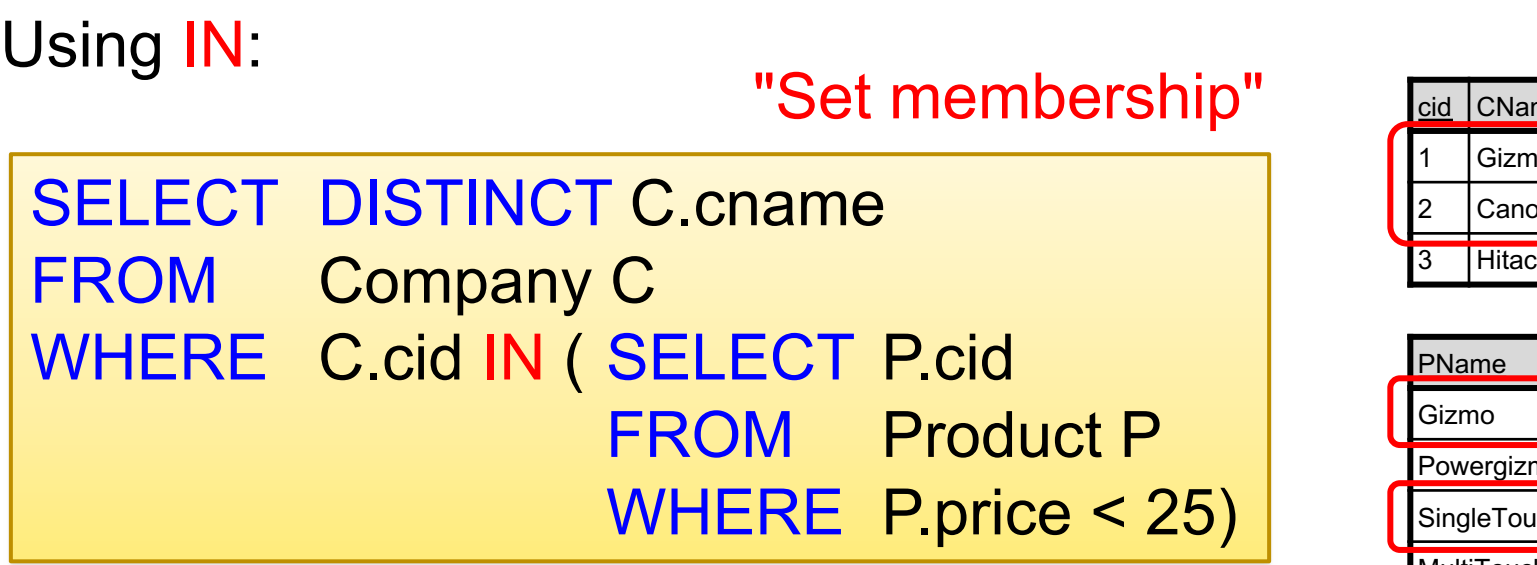

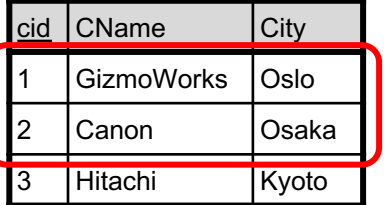

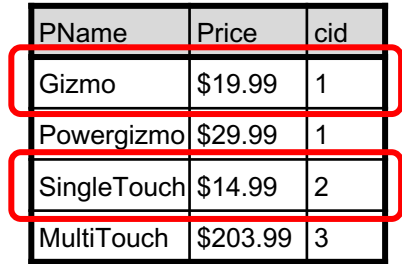

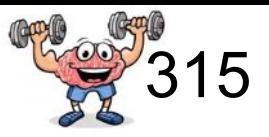

Product (pname, price, cid) Company (cid, cname, city)

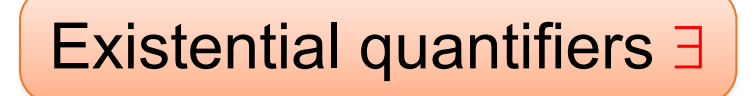

*Q: Find all companies that make some products with price < 25!*

EXISTS is true iff the subquery's result is not empty

Using EXISTS:

"Test for empty relations"

SELECT DISTINCT C.cname FROM Company C WHERE EXISTS ( SELECT \* FROM Product P WHERE C.cid = P.cid and P.price < 25)

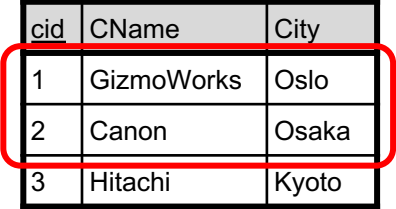

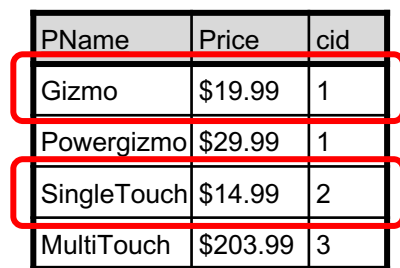

Correlated subquery

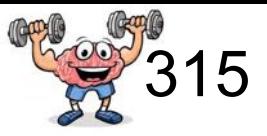

Product (pname, price, cid) Company (cid, cname, city)

Existential quantifiers  $\exists$ 

*Q: Find all companies that make some products with price < 25!*

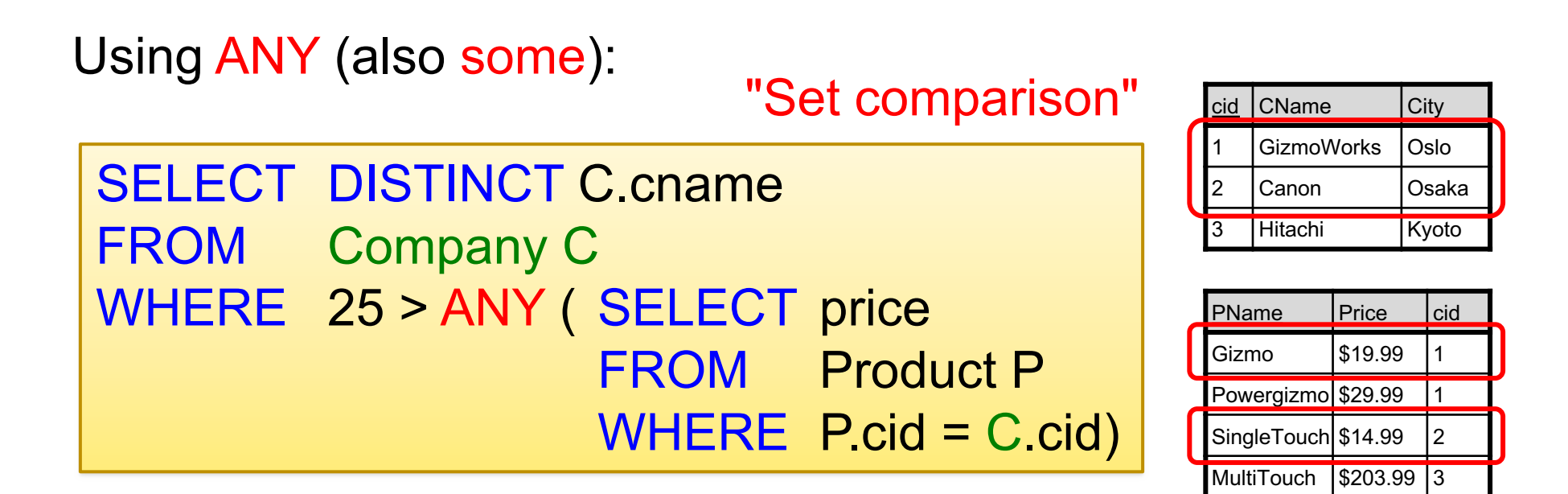

Correlated subquery

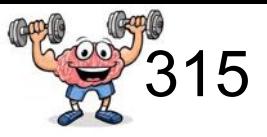

Product (pname, price, cid) Company (cid, cname, city)

Existential quantifiers  $\exists$ 

*Q: Find all companies that make some products with price < 25!*

Now, let's unnest:

SELECT DISTINCT C.cname FROM Company C, Product P WHERE C.cid = P.cid and P.price < 25

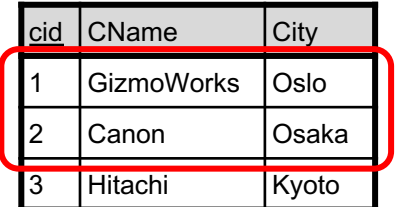

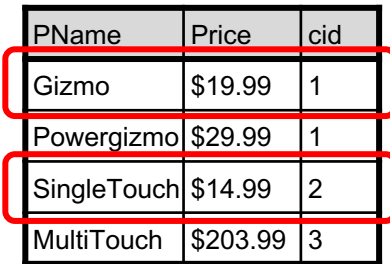

Existential quantifiers are easy  $\mathcal{I} \odot$ 

Correlated subquery (universal)

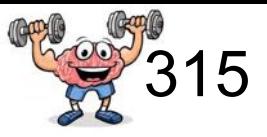

Product (pname, price, cid) Company (cid, cname, city)

Universal quantifiers  $\forall$ 

*Q: Find all companies that make only products with price < 25!*

#### same as:

*Q: Find all companies for which all products have price < 25!*

Universal quantifiers are more complicated !  $\circledcirc$ (Think about the companies that should not be returned)

#### Correlated subquery (exist not -> universal)

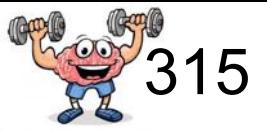

*Q: Find all companies that make only products with price < 25!*

*1. Find the other companies: i.e. they have some product*  $\geq$  *25!* 

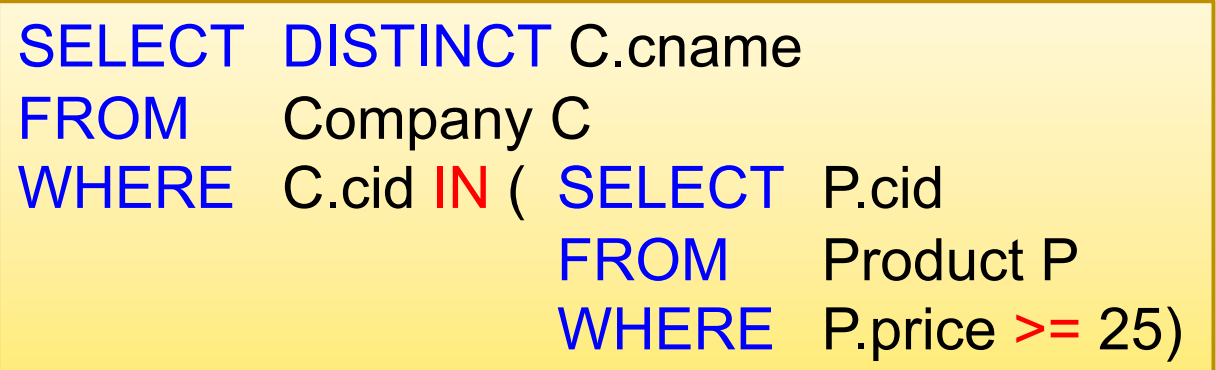

*2. Find all companies s.t. all their products have price < 25!*

```
SELECT DISTINCT C.cname 
FROM Company C
WHERE C.cid NOT IN (SELECT P.cid
                   FROM Product P
                   WHERE P.price >= 25)
```
Correlated subquery (exist not -> universal)

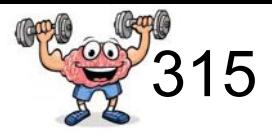

Product (pname, price, cid) Company (cid, cname, city)

Universal quantifiers  $\forall$ 

*Q: Find all companies that make only products with price < 25!*

Using NOT EXISTS:

SELECT DISTINCT C.cname FROM Company C WHERE NOT EXISTS ( SELECT \* FROM Product P WHERE C.cid = P.cid and  $P price \ge 25$  Correlated subquery (exist not -> universal)

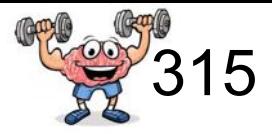

Product (pname, price, cid) Company (cid, cname, city)

Universal quantifiers  $\forall$ 

*Q: Find all companies that make only products with price < 25!*

Using ALL:

SELECT DISTINCT C.cname FROM Company C WHERE 25 > ALL ( SELECT price FROM Product P WHERE  $P_{\text{cid}} = C_{\text{cid}}$ 

SQLIite does not support "ALL"  $\odot$ 

## A natural question

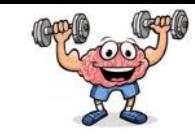

• How can we unnest the universal quantifier query ?

#### Queries that must be nested

- Definition: A query Q is monotone if:
	- Whenever we add tuples to one or more of the tables…
	- … the answer to the query cannot contain fewer tuples
- Fact: all unnested queries are monotone
	- Proof: using the "nested for loops" semantics
- Fact: Query with universal quantifier is not monotone
	- Add one tuple violating the condition. Then "all" returns fewer tuples
- Consequence: we cannot unnest a query with a universal quantifier

# Outline: SQL (a refresher)

- SQL
	- Schema and keys
	- Joins
	- Aggregates and grouping
	- Nested queries (Subqueries)
	- Understanding nested queries

#### The sailors database

Sailors (sid, sname, rating, age) Reserves (sid, bid, day) Boats (bid, bname, color) | 340

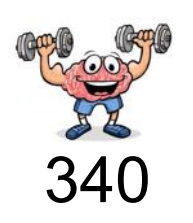

| $\it sid$ | sname         | $\it rating$ | age  |
|-----------|---------------|--------------|------|
| 22        | Dustin        | 7            | 45.0 |
| 29        | <b>Brutus</b> | 1            | 33.0 |
| 31        | Lubber        | 8            | 55.5 |
| 32        | Andy          | 8            | 25.5 |
| 58        | <b>Rusty</b>  | 10           | 35.0 |
| 64        | Horatio       | 7            | 35.0 |
| 71        | Zorba         | 10           | 16.0 |
| 74        | Horatio       | 9            | 35.0 |
| 85        | Art           | 3            | 25.5 |
| 95        | Bob           | 3            | 63.5 |

Figure 5.1 An Instance S3 of Sailors

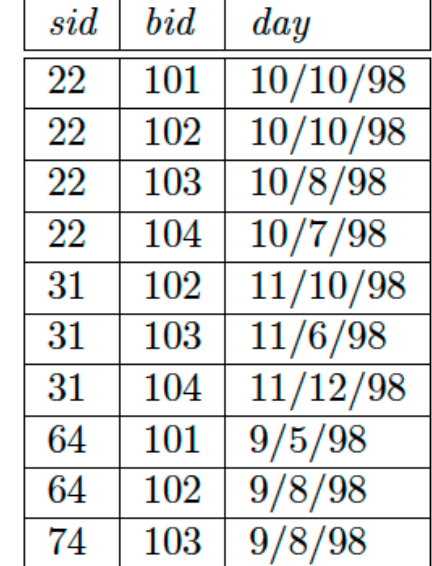

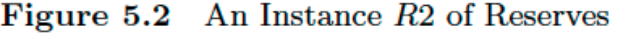

| bid | $\it{brane}$ | color        |
|-----|--------------|--------------|
| 101 | Interlake    | blue         |
| 102 | Interlake    | red          |
| 103 | Clipper      | green        |
| 104 | Marine       | $_{\rm red}$ |

Figure 5.3 An Instance B1 of Boats

#### More nested Queries 1

Sailors (sid, sname, rating, age) Reserves (sid, bid, day) Boats (bid, bname, color) | 340

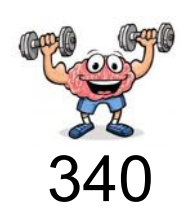

Q: Find the names of sailors who have reserved a red boat.

```
SELECT S.sname
FROM Sailors S
WHERE S.sid IN
      ( SELECT R.sid
      FROM Reserves R
      WHERE R.bid IN
            ( SELECT B.bid
            FROM Boats B
            WHERE B.color = 'red'))
```
#### More nested Queries 2

Sailors (sid, sname, rating, age) Reserves (sid, bid, day) Boats (bid, bname, color) | 340

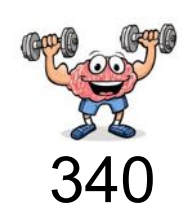

Q: Find the names of sailors who have reserved a boat that is not red.

```
SELECT S. sname
FROM Sailors S
WHERE S.sid IN
      ( SELECT R.sid
      FROM Reserves R
      WHERE R.bid not IN
            ( SELECT B.bid
            FROM Boats B
            WHERE B.color = 'red'))
```
They must have reserved at least one boat in another color

Sailors (sid, sname, rating, age) Reserves (sid, bid, day) Boats (bid, bname, color) | 340

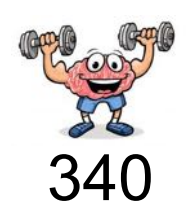

Q: Find the names of sailors who have not reserved a red boat.

```
SELECT S. sname
FROM Sailors S
WHERE S.sid not IN
      ( SELECT R.sid
      FROM Reserves R
      WHERE R.bid IN
            ( SELECT B.bid
            FROM Boats B
            WHERE B.color = 'red'))
```
They can have reserved <u>D or more</u> boats in another color, but must not have reserved any red boat

#### More nested Queries 4

Sailors (sid, sname, rating, age) Reserves (sid, bid, day) Boats (bid, bname, color) | 340

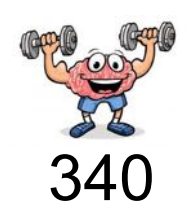

= Find the names of sailors who have reserved only red boats Q: Find the names of sailors who have not reserved a boat that is not red.

```
SELECT S. sname
FROM Sailors S
WHERE S.sid not IN
      ( SELECT R.sid
      FROM Reserves R
      WHERE R.bid not IN
            ( SELECT B.bid
            FROM Boats B
            WHERE B.color = 'red'))
```
Sailors (sid, sname, rating, age) Reserves (sid, bid, day) Boats (bid, bname, color) | 340

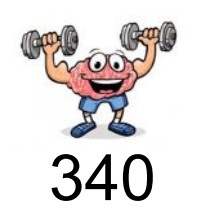

= Find the names of sailors who have reserved all red boats Q: Find the names of sailors so there is no red boat that is not reserved by him.

```
SELECT S. sname
FROM Sailors S
WHERE not exists
       ( SELECT B.bid
       FROM Boats B
       WHERE B_{\text{r}} color = \text{red}AND not exists
             ( SELECT R.bid
             FROM Reserves R
             WHERE R.bid = B.bid
             AND R.size = S.size()
```
*To understand semantics of nested queries, think of a nested loops evaluation: For each Sailors tuple, check the qualification by computing the subquery*

Sailors (sid, sname, rating, age) Reserves (sid, bid, day) Boats (bid, bname, color) | 340

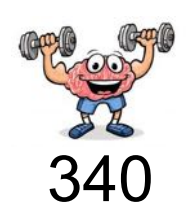

Q: Find the names of sailors who have reserved a red boat.

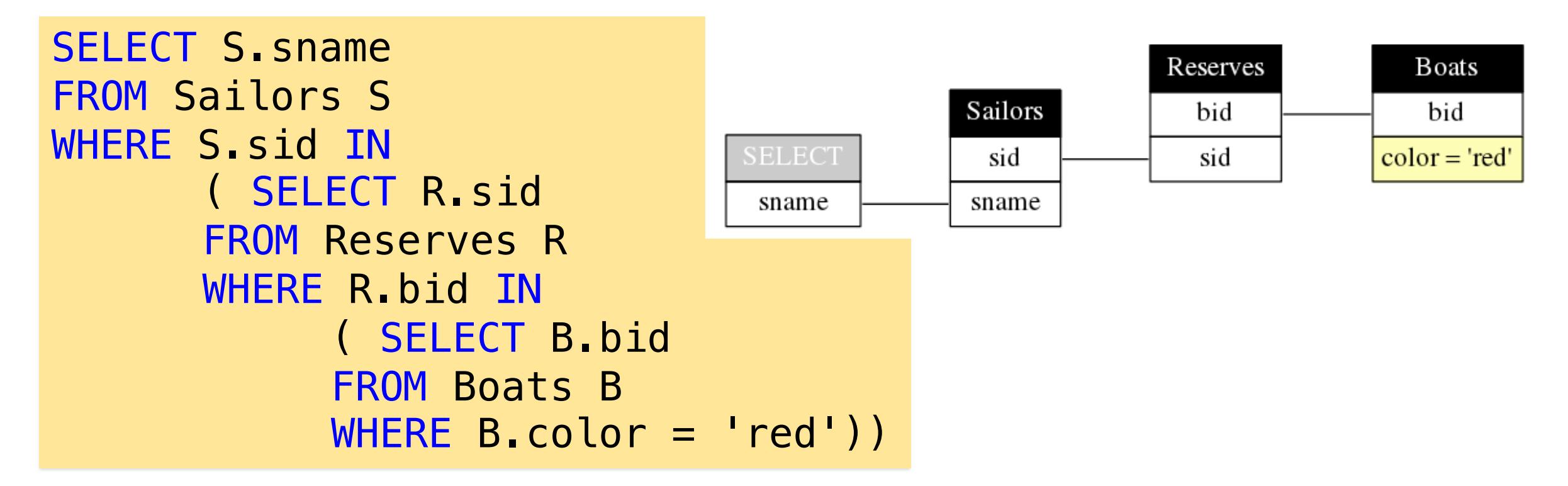

Sailors (sid, sname, rating, age) Reserves (sid, bid, day) Boats (bid, bname, color) | 340

another color

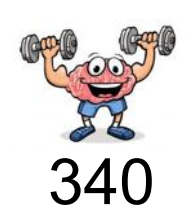

Q: Find the names of sailors who have reserved a boat that is not red.

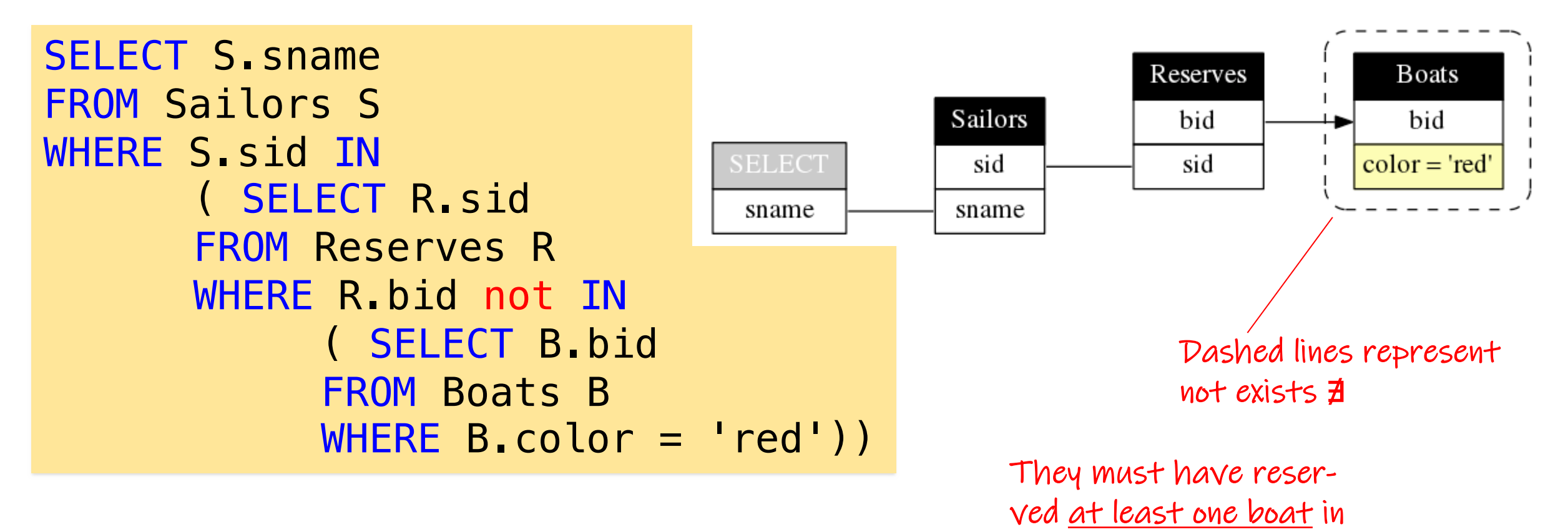

Sailors (sid, sname, rating, age) Reserves (sid, bid, day) Boats (bid, bname, color) | 340

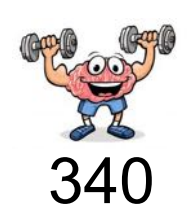

Q: Find the names of sailors who have not reserved a red boat.

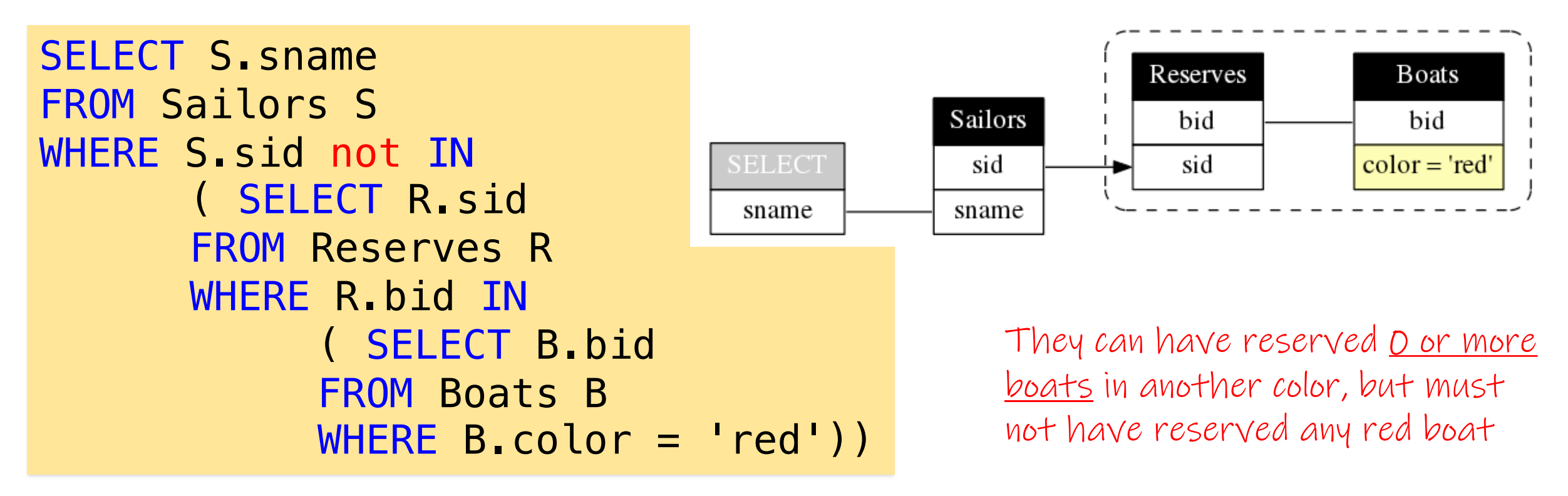

Sailors (sid, sname, rating, age) Reserves (sid, bid, day) Boats (bid, bname, color) | 340

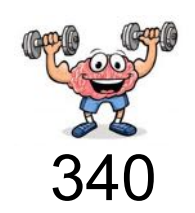

= Find the names of sailors who have reserved only red boats Q: Find the names of sailors who have not reserved a boat that is not red.

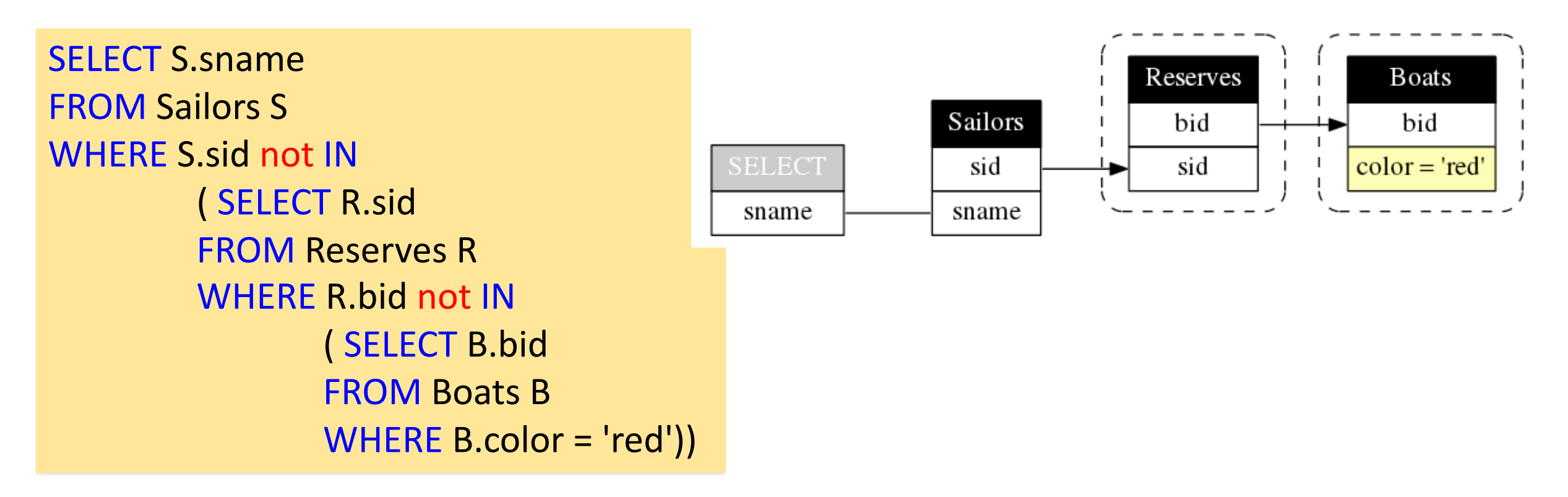

Sailors (sid, sname, rating, age) Reserves (sid, bid, day) Boats (bid, bname, color) | 340

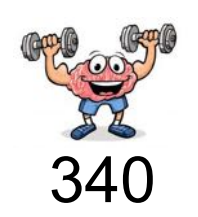

= Find the names of sailors who have reserved only red boats Q: Find the names of sailors who have not reserved a boat that is not red.

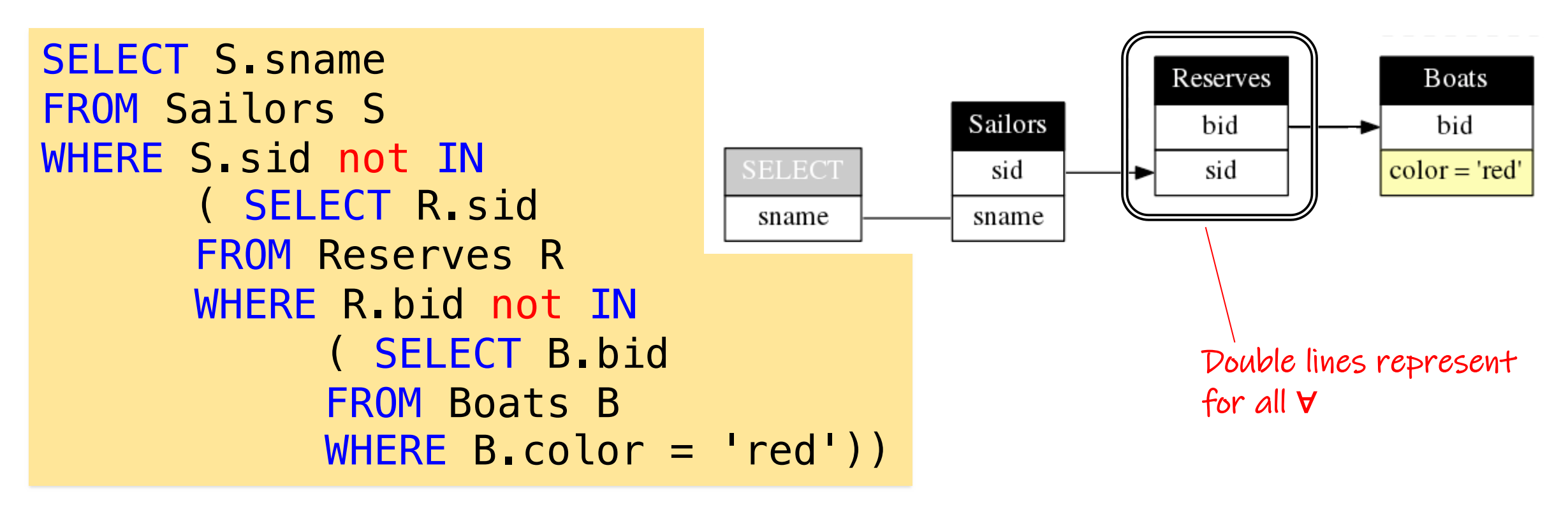

Sailors (sid, sname, rating, age) Reserves (sid, bid, day) Boats (bid, bname, color) | 340

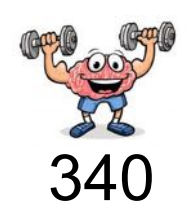

= Find the names of sailors who have reserved all red boats

Q: Find the names of sailors so there is no red boat that is not reserved by him.

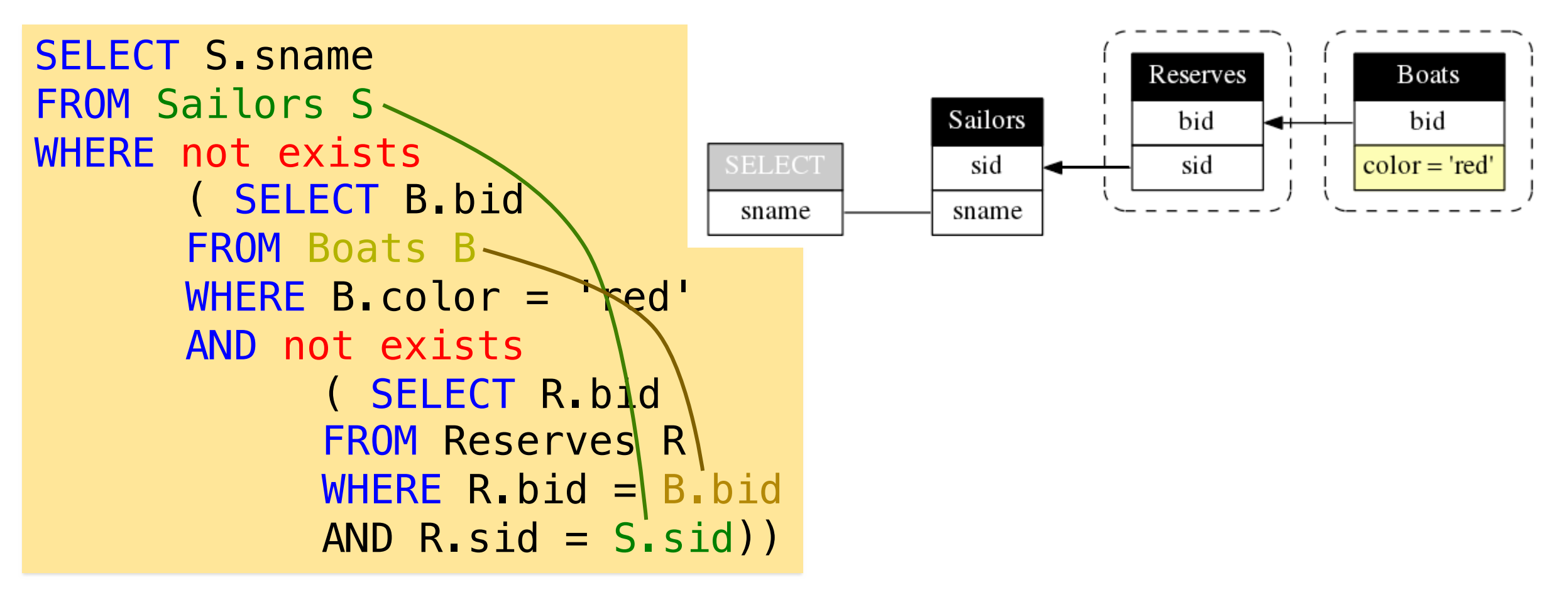

Sailors (sid, sname, rating, age) Reserves (sid, bid, day) Boats (bid, bname, color) | 340

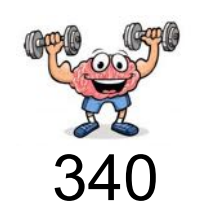

= Find the names of sailors who have reserved all red boats

Q: Find the names of sailors so there is no red boat that is not reserved by him.

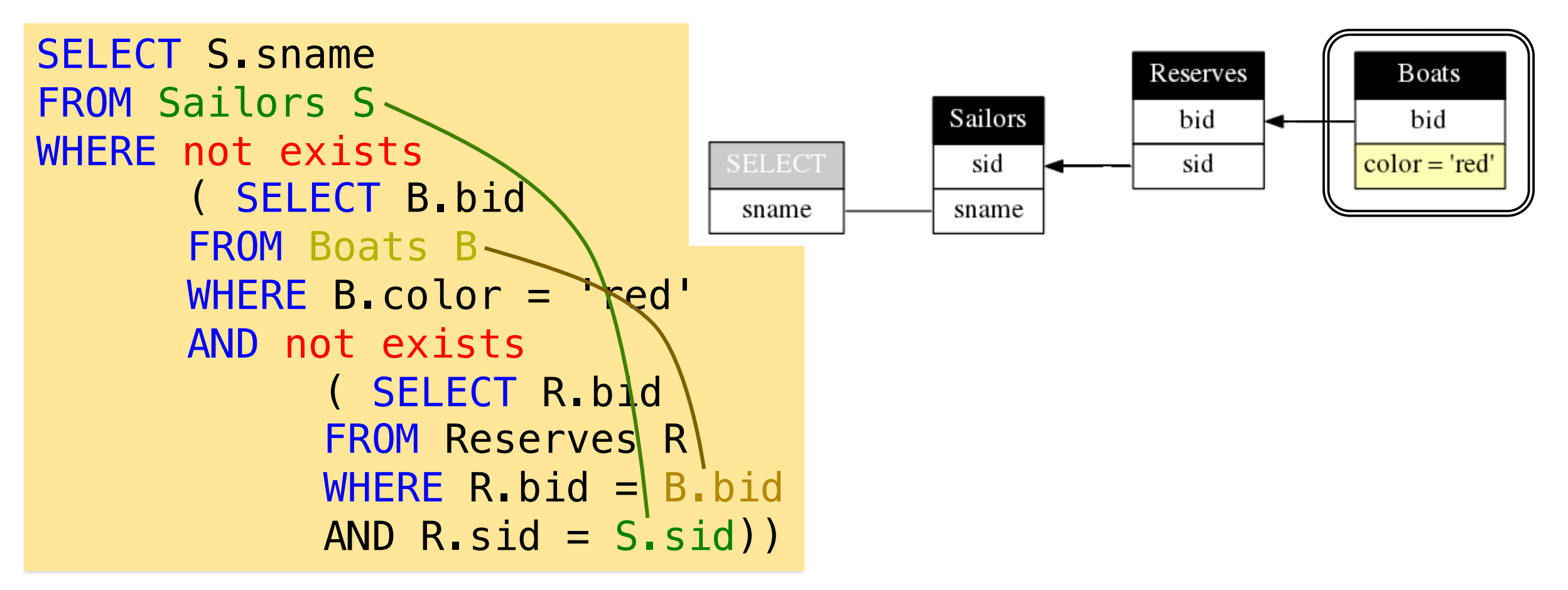

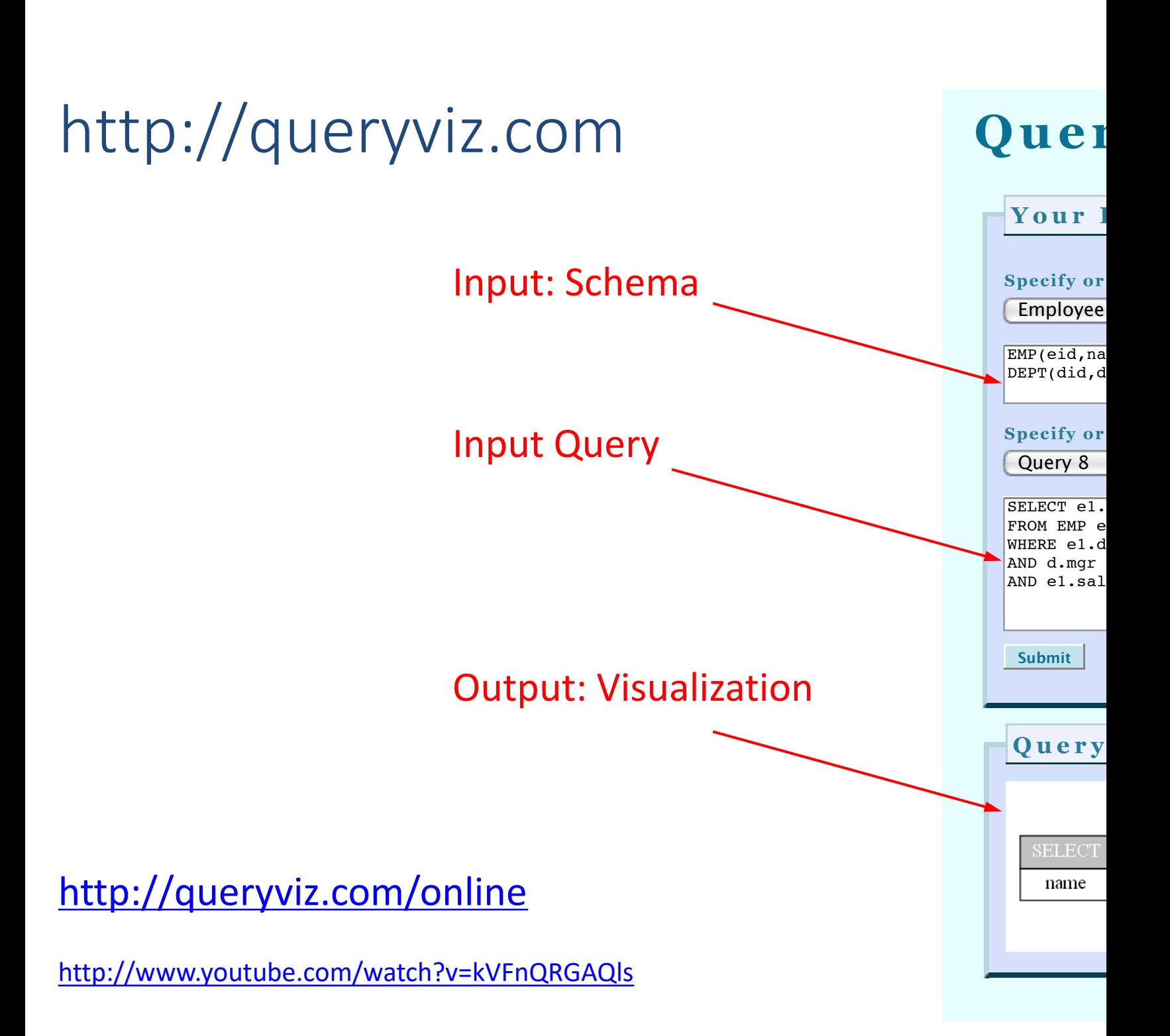

# The person/bar/drinks example (form drinkers/bars/beers, courtesy Jeff Ull

Likes(person, drink) Frequents(person, bar) Serves(bar, drink)

Challenge: Solutions:

Find persons that frequent some bar that serves some drink they like.

Find persons that frequent only bars that serve some drink they like

Find persons that frequent some bar that serves only drinks they like.

Find persons that frequent only bars that serve only drinks they like.  $($  Find persons who like all drinks that are served in all the bars the  $($  Find persons for which there does not exist a bar they frequent the

# The person/bar/drinks example (form drinkers/bars/beers, courtesy Jeff Ull

Likes(person, drink) Frequents(person, bar) Serves(bar, drink)

Challenge: Solutions:

Find persons that frequent some bar that serves some drink they like. x:  $\exists y. \exists z.$  Frequents(x, y) $\land$ Se

Find persons that frequent only bars that serve some drink they like.

x:  $\forall y$ . Frequents(x, y)  $\Rightarrow$  ( $\exists z$ . Serves)

Find persons that frequent some bar that serves only drinks they like.

x:  $\exists y$ . Frequents(x, y) $\land \forall z$ . (Se

Find persons that frequent only bars that serve only drinks they like.  $($  Find persons who like all drinks that are served in all the bars the  $($  Find persons for which there does not exist a bar they frequent the

> x:  $\forall$ y. Frequents(x, y) $\Rightarrow$   $\forall$ z.(S  $x:$  ∄y. Frequents(x, y) ∧ (∃z.S

# Revisiting our question from last time

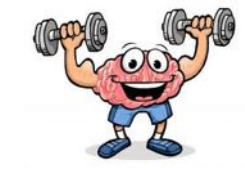

- These are the true points that you would get if you could run the experiments long enough.
	- Assume loglog scale
- However, we can't and thus in practice cut-off the experiments after some time.
- There is an overall trend, yet some variation for each experiment. We would still like to capture the trend with some smart aggregations

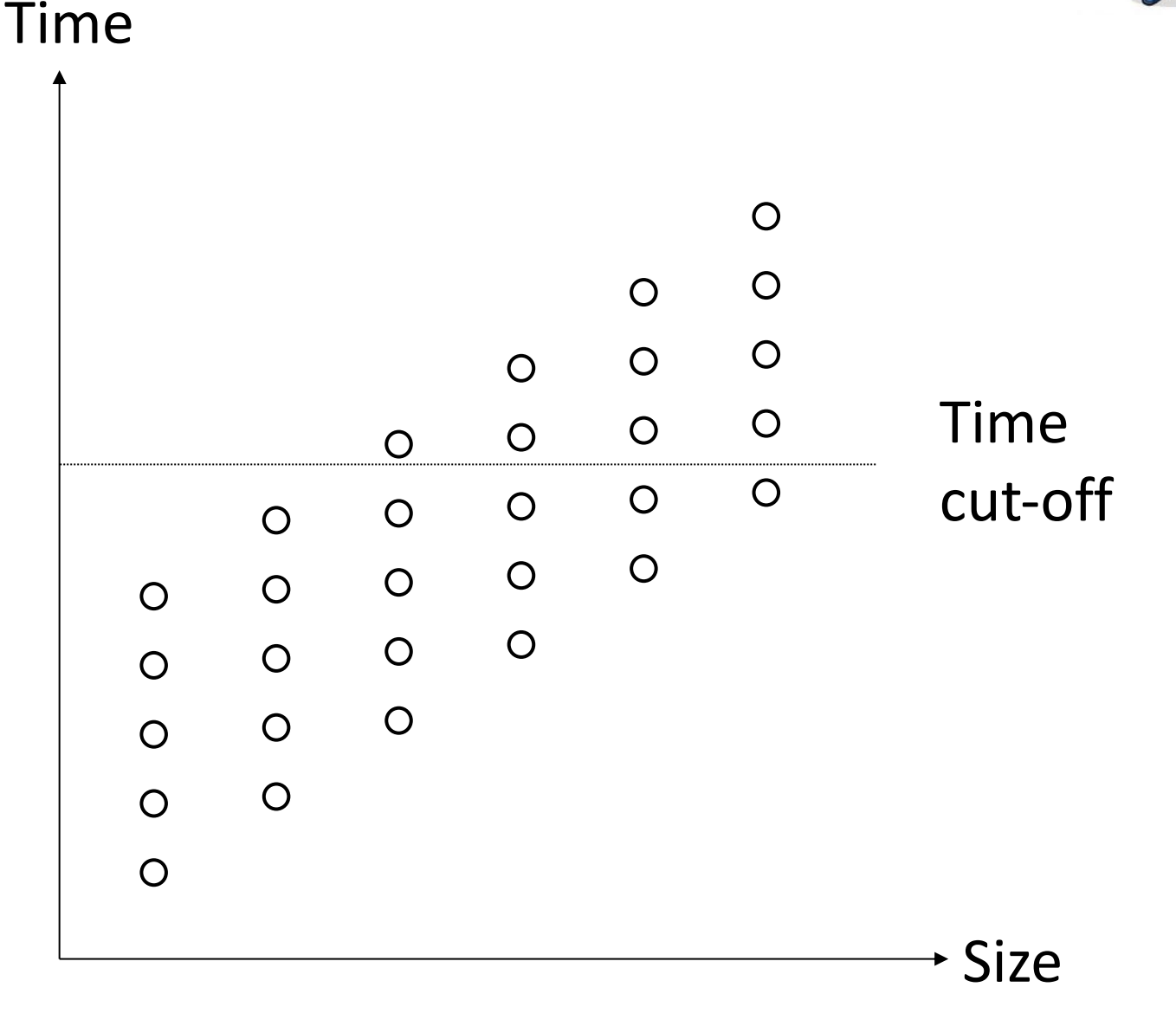

• Here is what the aggregate would look like like if we could get all points and then aggregated for each size

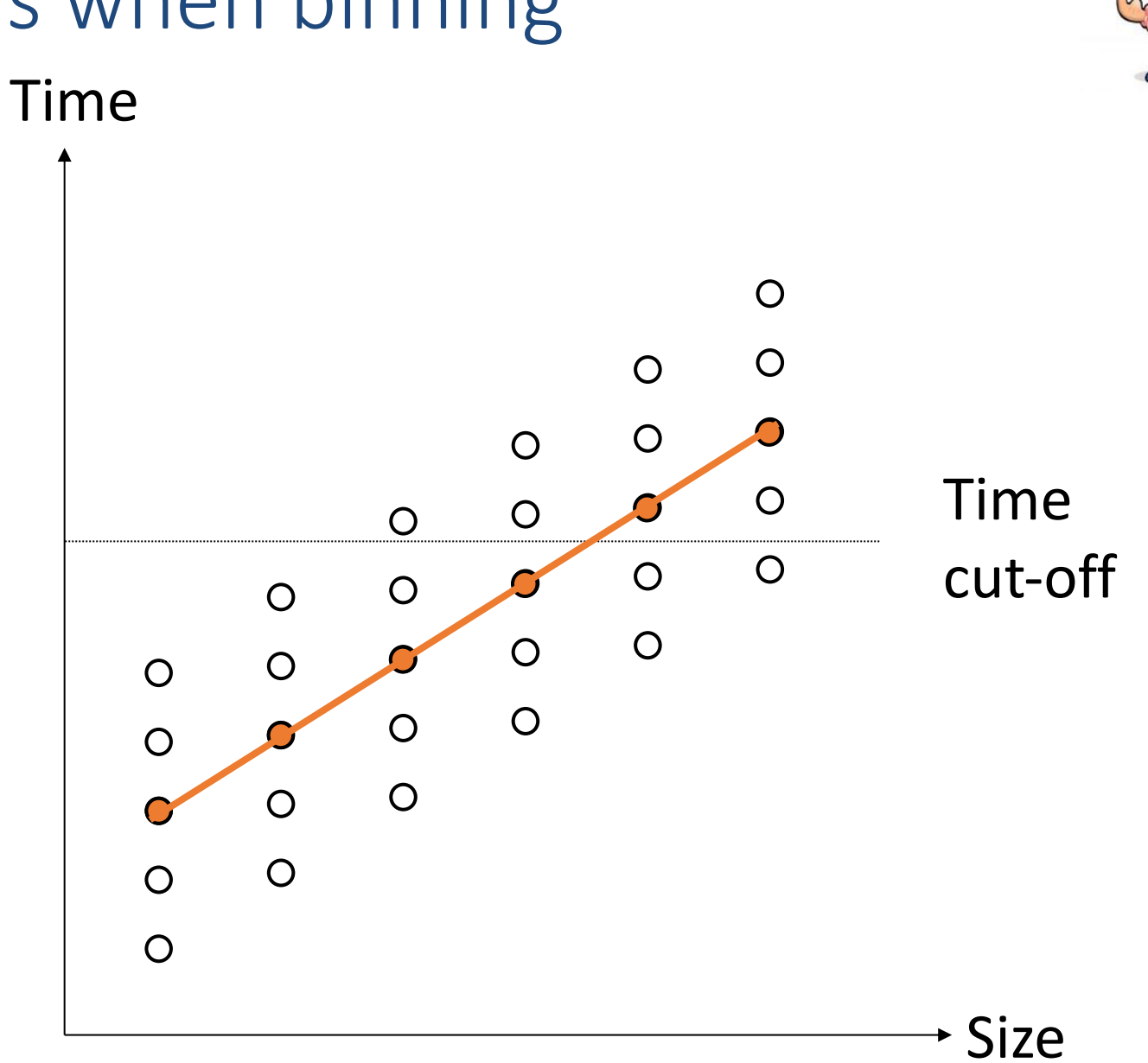

Here is what happens if we throw away all those points that take longer than the cut-off, and only average over the "seen points"

What would you do?

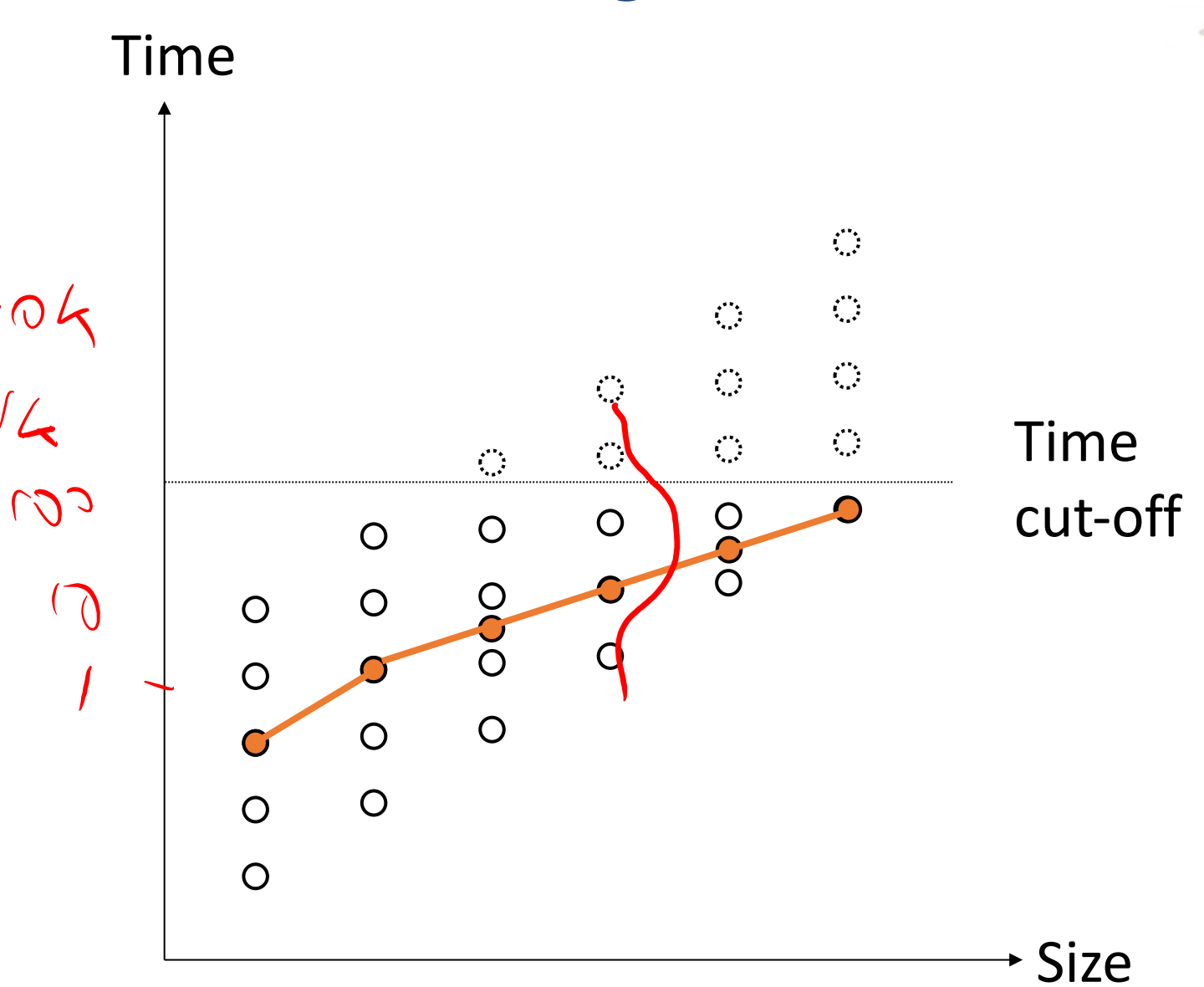

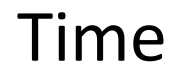

• Here is what happens if we cut the points off and still use the points, and then average

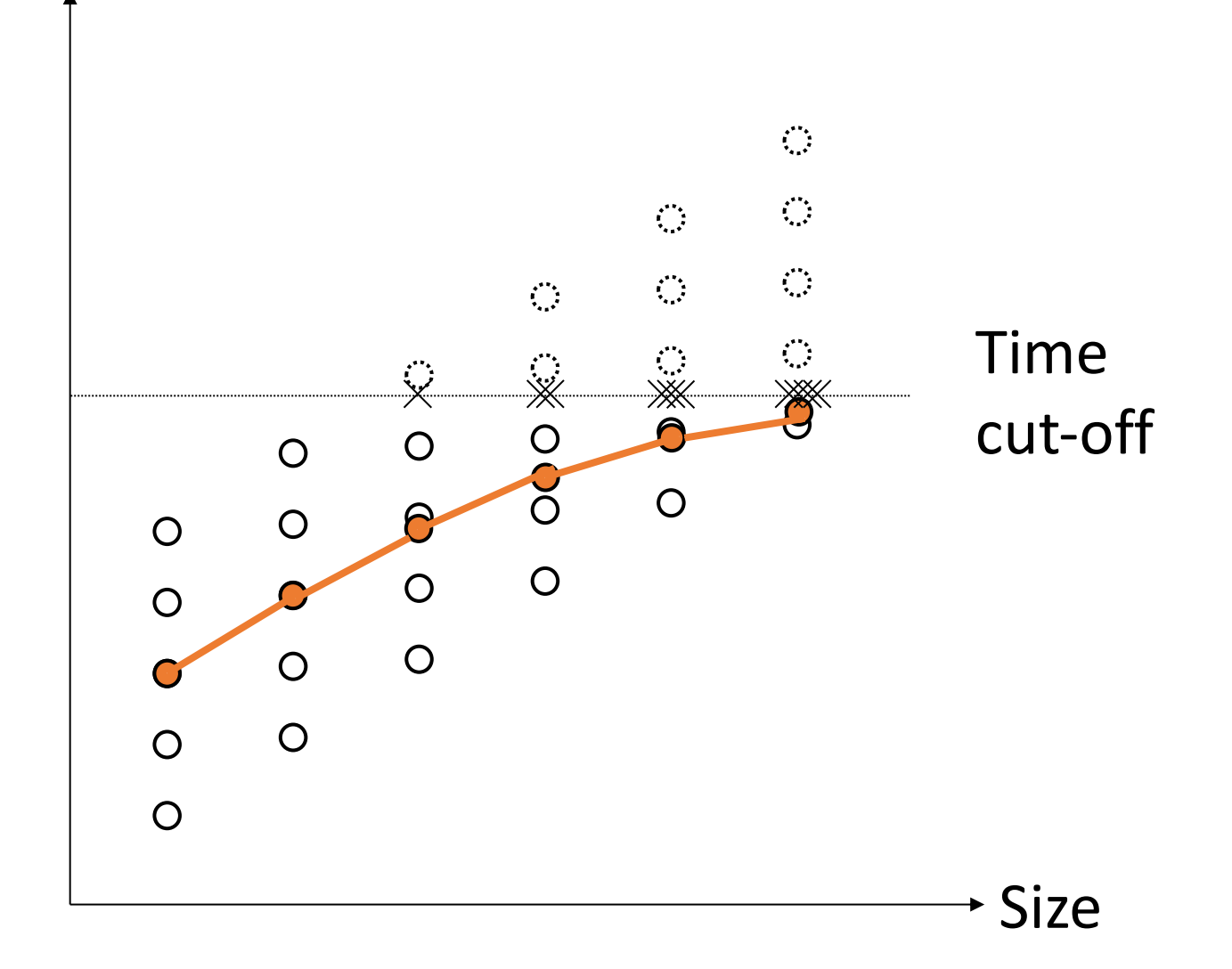

• Only use those sizes for which all

experiments finish in time

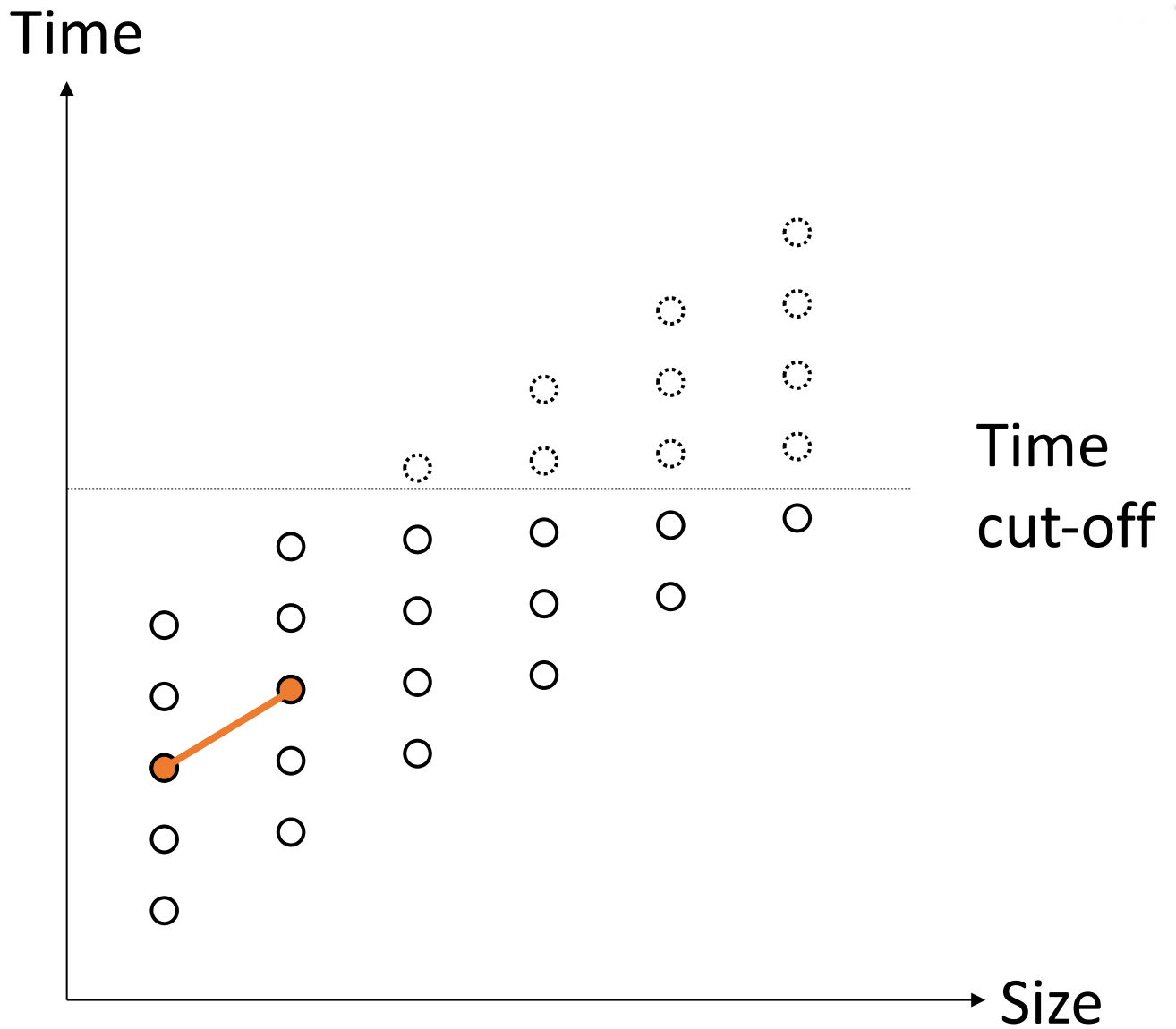

Time

• Here is what happens if we take the median over all seen and cut-off points

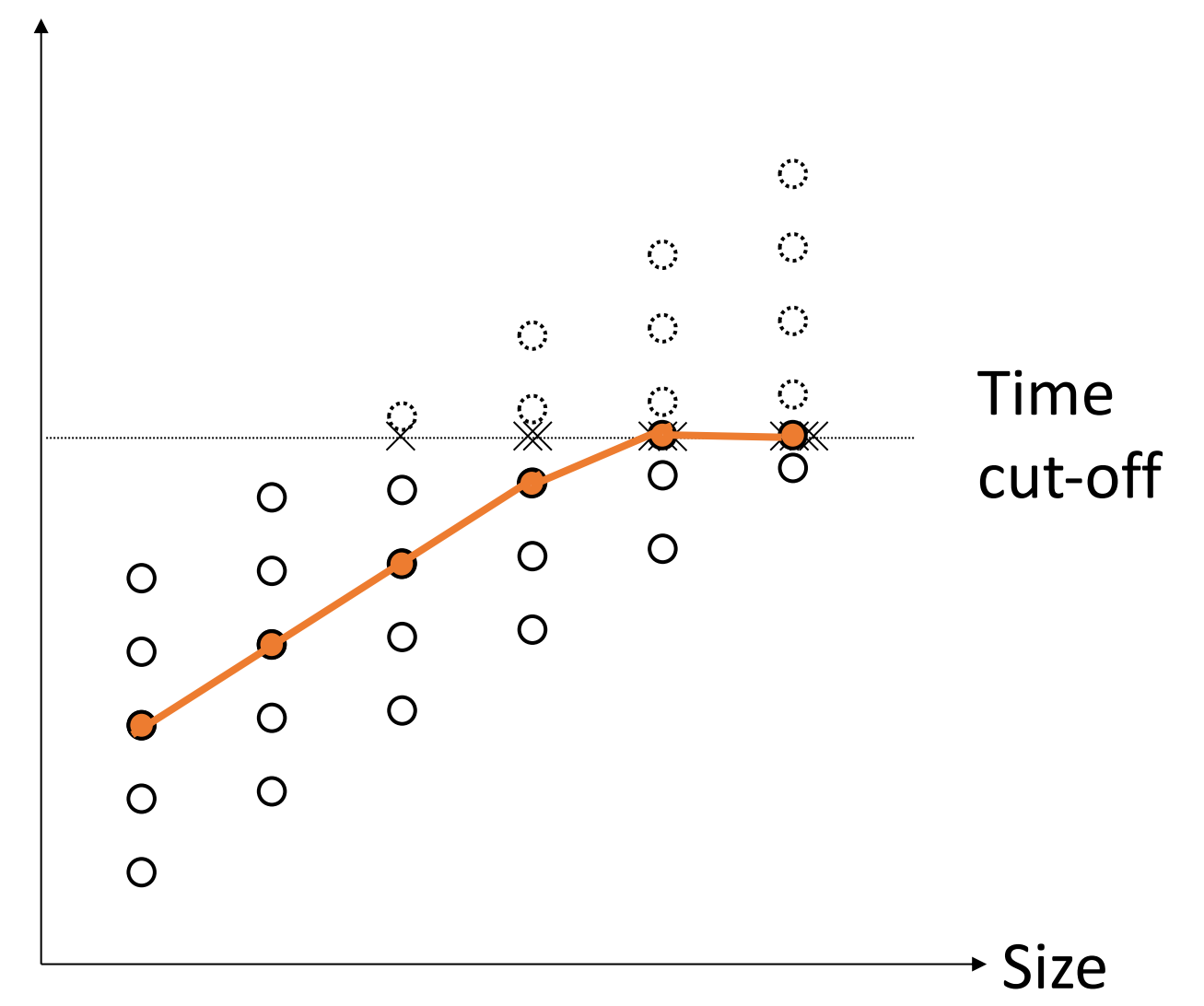

• Here is what happens if we take the

median over all seen and cut-off

points, as long as there are fewer

cut-off points than actual points

- 
- Time $\mathcal{L}_{\mathcal{A}}$  $\mathcal{L}_{\mathcal{A}}$ Time  $\ddot{\mathbb{X}}$  $\ddot{\times}$ cut-off  $\bigcirc$  $\bigcirc$  $\overline{O}$  $\bigcirc$  $\bigcirc$  $\bigcirc$  $\bigcirc$  $\overline{O}$  $\bigcirc$  $\bigcirc$  $\bigcirc$  $\Omega$  $\bigcirc$  $\bigcirc$  $\overline{O}$ Size

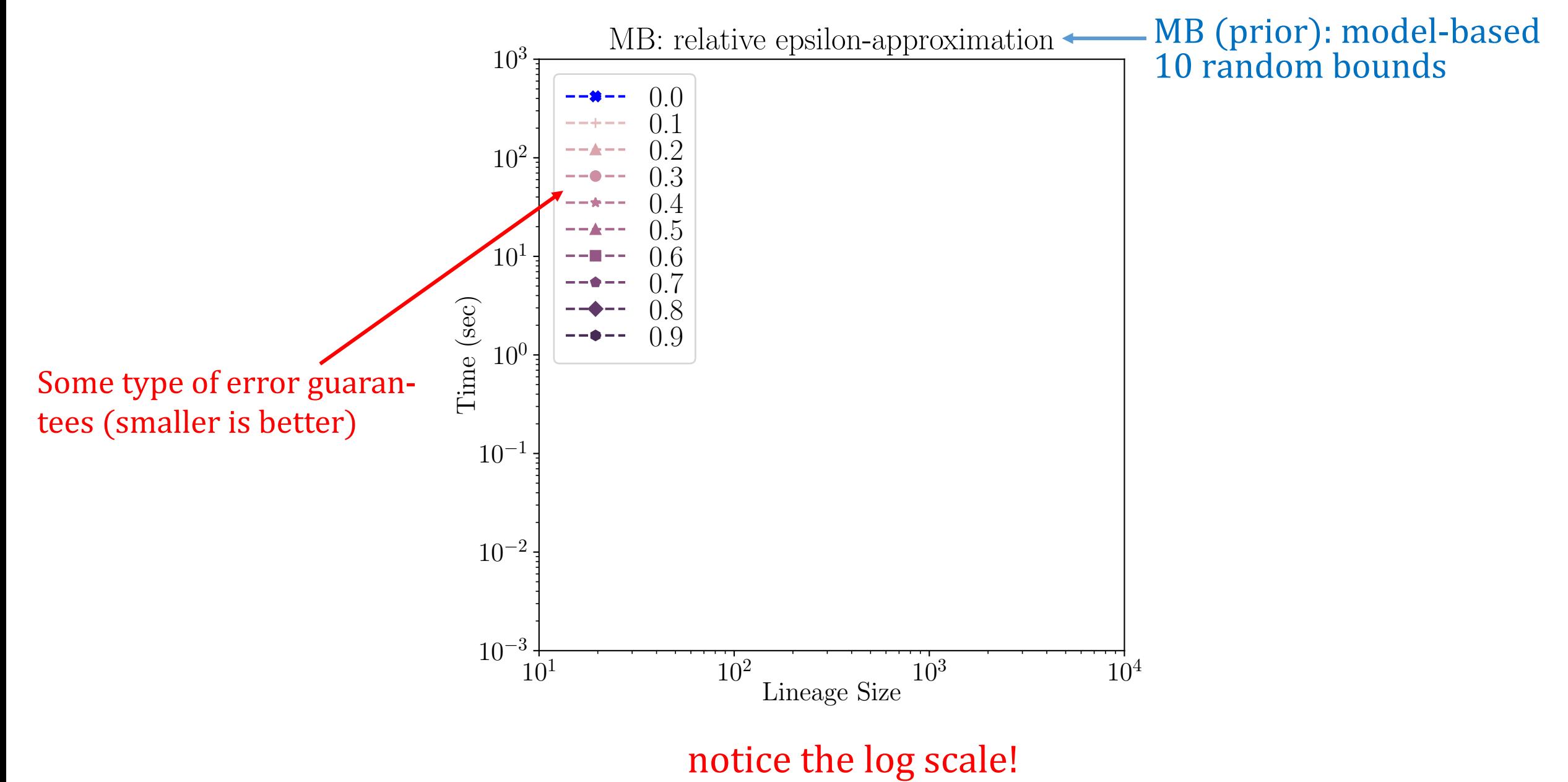

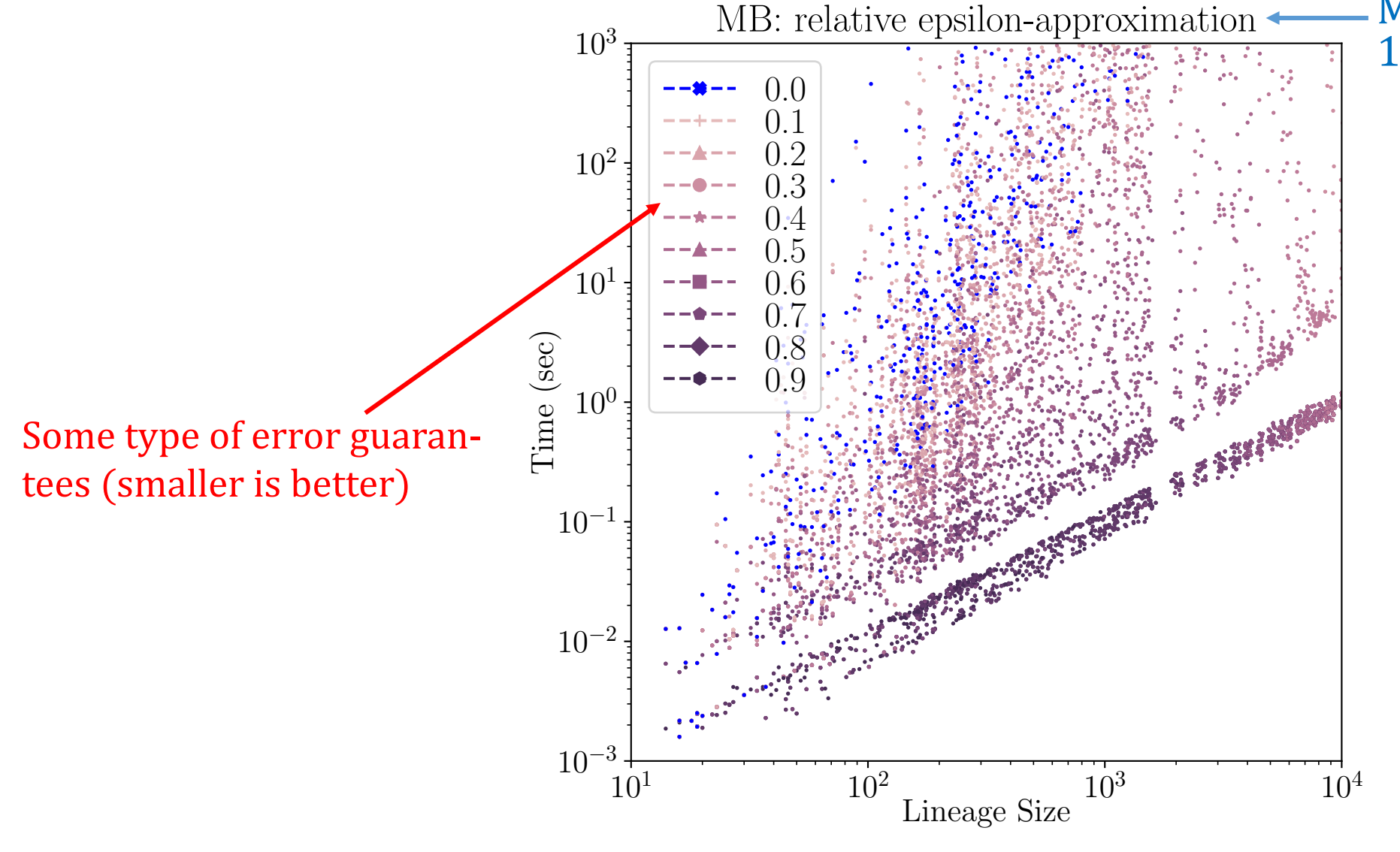

MB (prior): model-based 10 random bounds

notice the log scale!

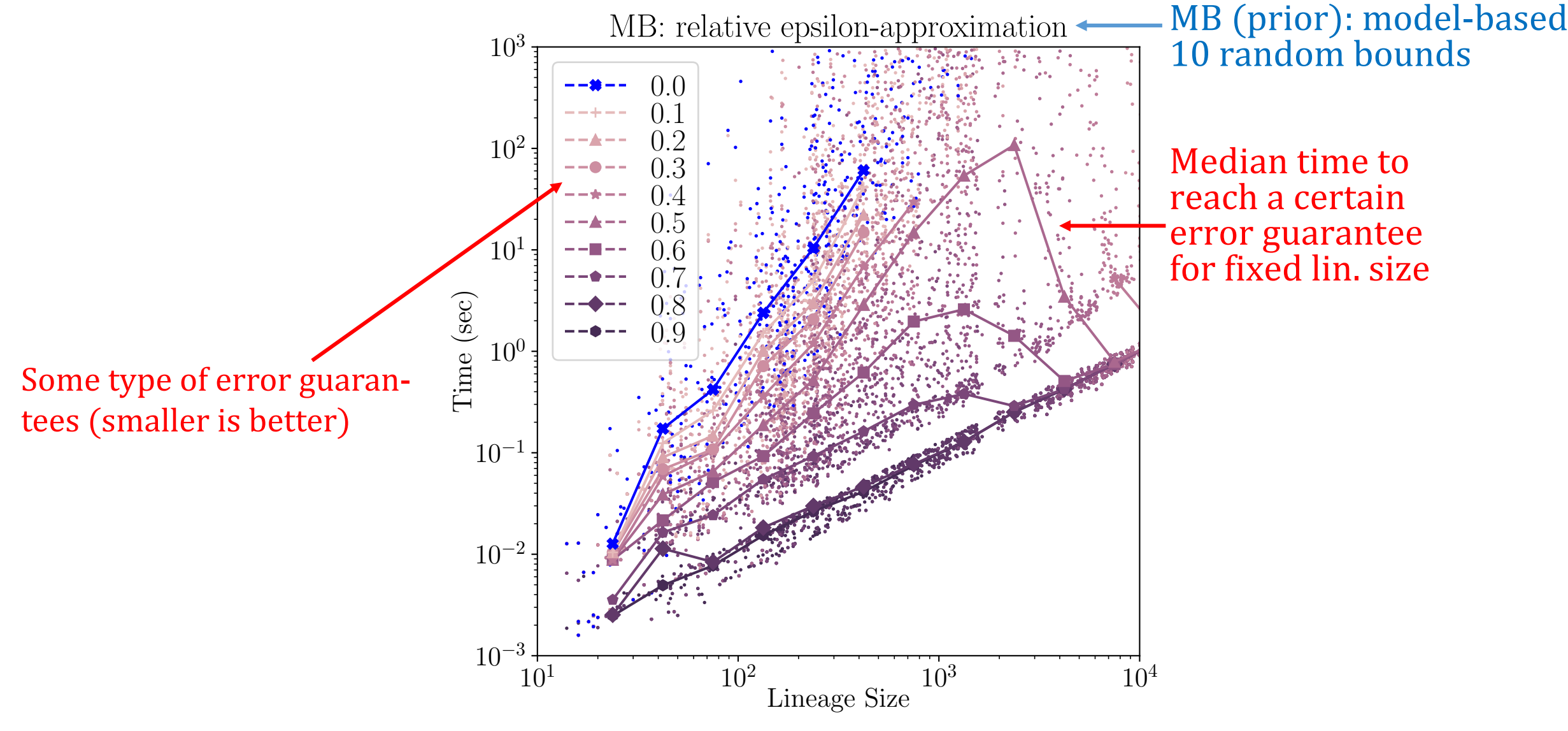

Median time to reach a certain error guarantee

notice the log scale!

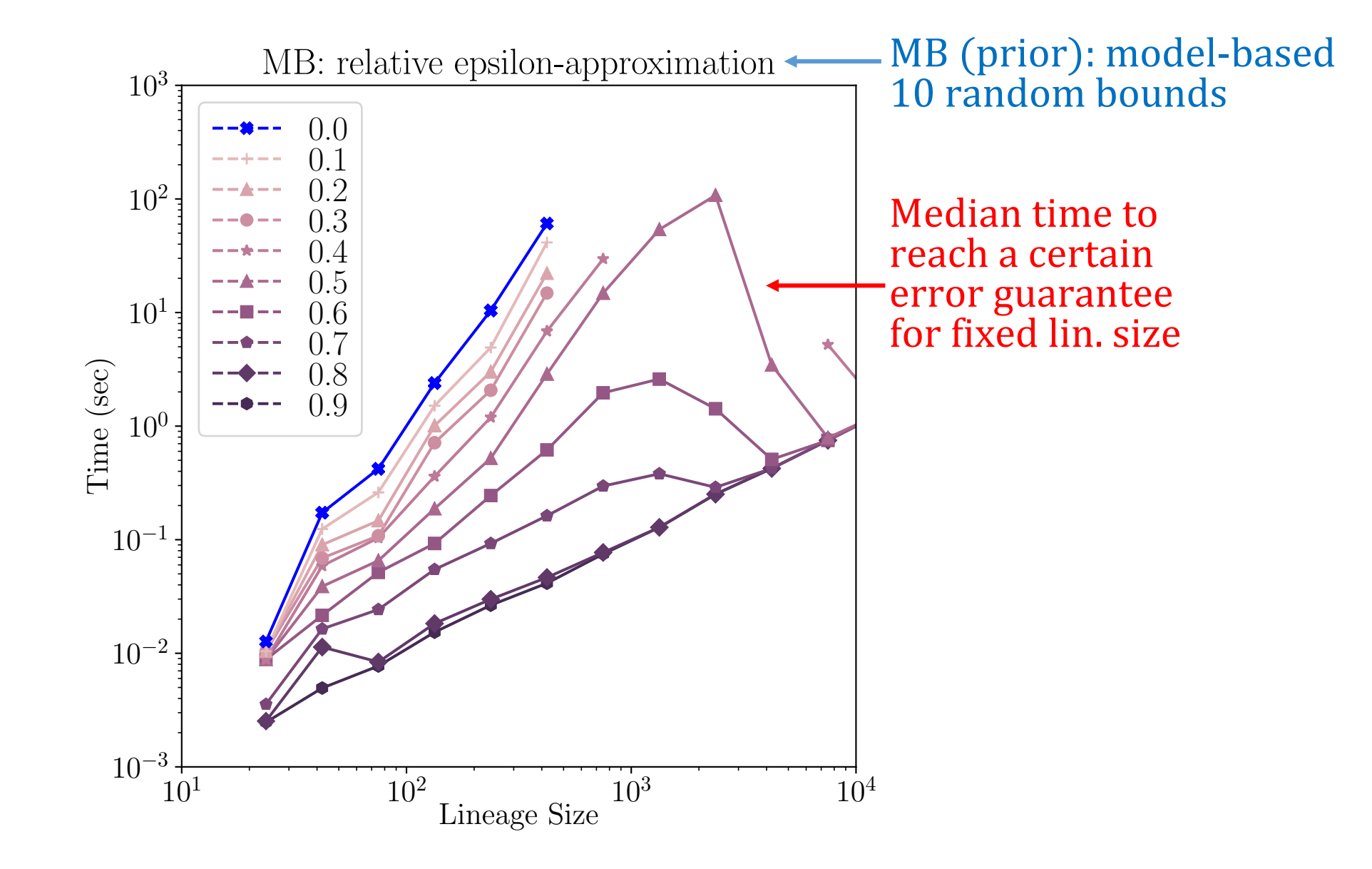

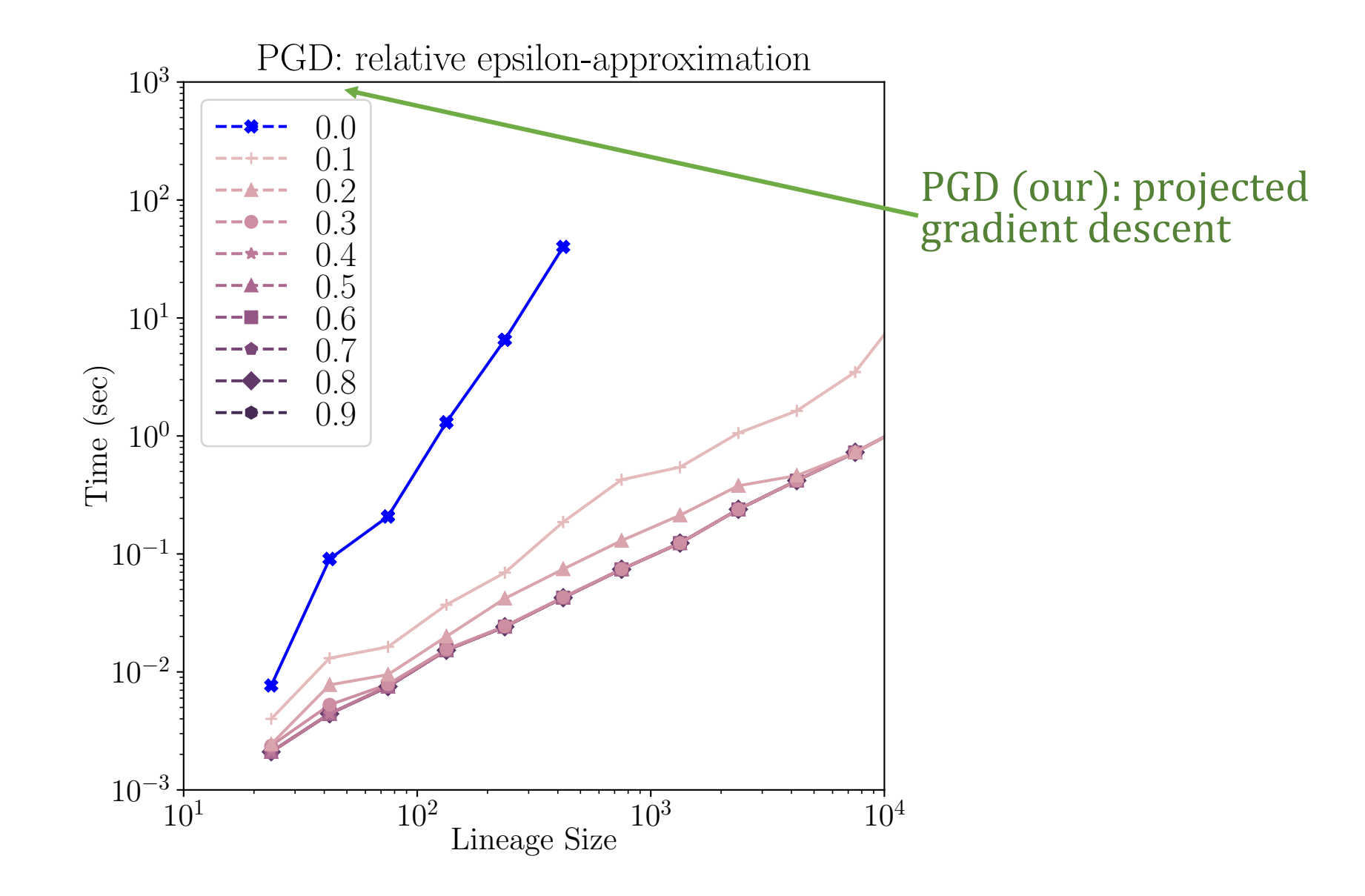

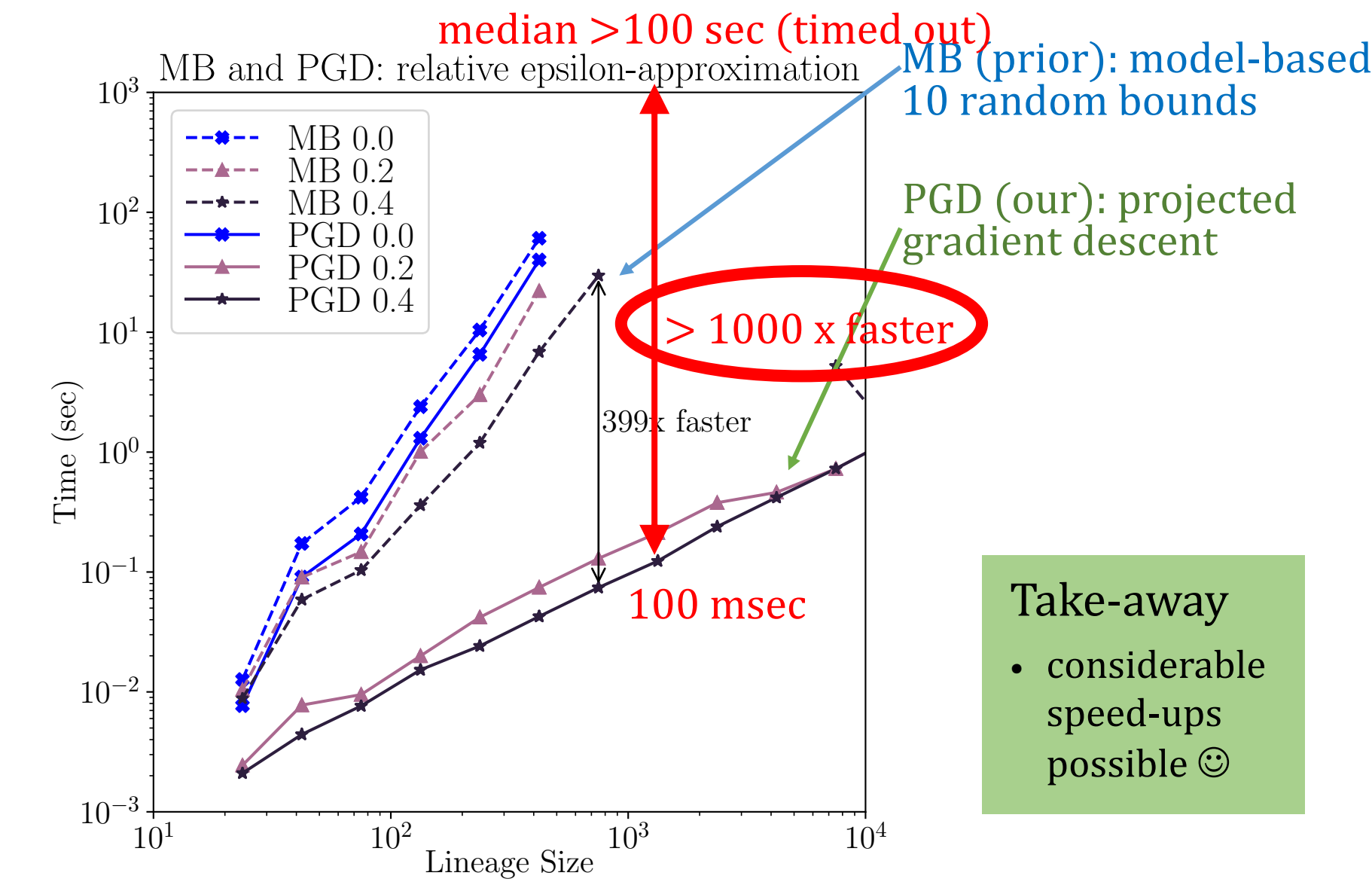